ITU-T

H.844

TELECOMMUNICATION STANDARDIZATION SECTOR OF ITU (08/2018)

# SERIES H: AUDIOVISUAL AND MULTIMEDIA SYSTEMS

E-health multimedia services and applications – Interoperability compliance testing of personal health systems (HRN, PAN, LAN, TAN and WAN)

Conformance of ITU-T H.810 personal health system: Personal Health Devices interface Part 4: Continua Design Guidelines: Personal Health Gateway

Recommendation ITU-T H.844

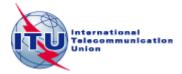

## ITU-T H-SERIES RECOMMENDATIONS

## AUDIOVISUAL AND MULTIMEDIA SYSTEMS

| CHARACTERISTICS OF VISUAL TELEPHONE SYSTEMS                                        | H.100–H.199   |
|------------------------------------------------------------------------------------|---------------|
| INFRASTRUCTURE OF AUDIOVISUAL SERVICES                                             | 11 200 II 210 |
| General                                                                            | H.200–H.219   |
| Transmission multiplexing and synchronization                                      | H.220–H.229   |
| Systems aspects                                                                    | H.230–H.239   |
| Communication procedures                                                           | H.240–H.259   |
| Coding of moving video                                                             | H.260–H.279   |
| Related systems aspects                                                            | H.280–H.299   |
| Systems and terminal equipment for audiovisual services                            | H.300–H.349   |
| Directory services architecture for audiovisual and multimedia services            | H.350-H.359   |
| Quality of service architecture for audiovisual and multimedia services            | H.360-H.369   |
| Telepresence, immersive environments, virtual and extended reality                 | H.420-H.439   |
| Supplementary services for multimedia                                              | H.450-H.499   |
| MOBILITY AND COLLABORATION PROCEDURES                                              |               |
| Overview of Mobility and Collaboration, definitions, protocols and procedures      | H.500-H.509   |
| Mobility for H-Series multimedia systems and services                              | H.510-H.519   |
| Mobile multimedia collaboration applications and services                          | H.520-H.529   |
| Security for mobile multimedia systems and services                                | H.530-H.539   |
| Security for mobile multimedia collaboration applications and services             | H.540-H.549   |
| VEHICULAR GATEWAYS AND INTELLIGENT TRANSPORTATION SYSTEMS (ITS)                    |               |
| Architecture for vehicular gateways                                                | H.550-H.559   |
| Vehicular gateway interfaces                                                       | H.560-H.569   |
| BROADBAND, TRIPLE-PLAY AND ADVANCED MULTIMEDIA SERVICES                            |               |
| Broadband multimedia services over VDSL                                            | H.610-H.619   |
| Advanced multimedia services and applications                                      | H.620-H.629   |
| Ubiquitous sensor network applications and Internet of Things                      | H.640-H.649   |
| IPTV MULTIMEDIA SERVICES AND APPLICATIONS FOR IPTV                                 |               |
| General aspects                                                                    | H.700-H.719   |
| IPTV terminal devices                                                              | H.720-H.729   |
| IPTV middleware                                                                    | H.730-H.739   |
| IPTV application event handling                                                    | H.740-H.749   |
| IPTV metadata                                                                      | H.750-H.759   |
| IPTV multimedia application frameworks                                             | H.760-H.769   |
| IPTV service discovery up to consumption                                           | H.770-H.779   |
| Digital Signage                                                                    | H.780-H.789   |
| E-HEALTH MULTIMEDIA SYSTEMS, SERVICES AND APPLICATIONS                             |               |
| Personal health systems                                                            | H.810-H.819   |
| Interoperability compliance testing of personal health systems (HRN, PAN, LAN, TAN | H.820-H.859   |
| and WAN)                                                                           |               |
| Multimedia e-health data exchange services                                         | H.860-H.869   |
| Safe listening                                                                     | H.870-H.879   |
|                                                                                    |               |

 $For {\it further details, please refer to the list of ITU-T Recommendations.}$ 

#### **Recommendation ITU-T H.844**

# Conformance of ITU-T H.810 personal health system: Personal Health Devices interface Part 4: Continua Design Guidelines: Personal Health Gateway

#### **Summary**

Recommendation ITU-T H.844 provides a test suite structure (TSS) and the test purposes (TP) for Personal Health Gateways (PHGs) in the Personal Health Devices (PHD) interface, based on the requirements defined in the Recommendations of the ITU-T H.810 sub-series, of which Recommendation ITU-T H.810 (2017) is the base Recommendation. The objective of this test specification is to provide a high probability of interoperability at this interface.

Recommendation ITU-T H.844 is a transposition of Continua Test Tool DG2016, Test Suite Structure & Test Purposes, Personal Health Devices Interface; Part 4: Continua Design Guidelines. Personal Health Gateway (Version 1.8, 2016-09-20), that was developed by the Personal Connected Health Alliance. A number of versions of this specification existed before transposition.

This Recommendation includes an electronic attachment with the protocol implementation conformance statements (PICS) and the protocol implementation extra information for testing (PIXIT) required for the implementation of Annex A.

#### **History**

| Ed | ition | Recommendation | Approval   | Study Group | Unique ID*         |
|----|-------|----------------|------------|-------------|--------------------|
| -  | 1.0   | ITU-T H.844    | 2015-01-13 | 16          | 11.1002/1000/12261 |
| 4  | 2.0   | ITU-T H.844    | 2016-07-14 | 16          | 11.1002/1000/12937 |
| 3  | 3.0   | ITU-T H.844    | 2017-04-13 | 16          | 11.1002/1000/13218 |
| 4  | 4.0   | ITU-T H.844    | 2018-08-29 | 16          | 11.1002/1000/13681 |

#### **Keywords**

Conformance testing, Continua Design Guidelines, e-health, ITU-T H.810, personal area network, personal connected health devices, Personal Health Devices interface, Personal Health Gateway, touch area network.

<sup>-</sup>

<sup>\*</sup> To access the Recommendation, type the URL http://handle.itu.int/ in the address field of your web browser, followed by the Recommendation's unique ID. For example, http://handle.itu.int/11.1002/1000/11830-en.

#### **FOREWORD**

The International Telecommunication Union (ITU) is the United Nations specialized agency in the field of telecommunications, information and communication technologies (ICTs). The ITU Telecommunication Standardization Sector (ITU-T) is a permanent organ of ITU. ITU-T is responsible for studying technical, operating and tariff questions and issuing Recommendations on them with a view to standardizing telecommunications on a worldwide basis.

The World Telecommunication Standardization Assembly (WTSA), which meets every four years, establishes the topics for study by the ITU-T study groups which, in turn, produce Recommendations on these topics.

The approval of ITU-T Recommendations is covered by the procedure laid down in WTSA Resolution 1.

In some areas of information technology which fall within ITU-T's purview, the necessary standards are prepared on a collaborative basis with ISO and IEC.

#### **NOTE**

In this Recommendation, the expression "Administration" is used for conciseness to indicate both a telecommunication administration and a recognized operating agency.

Compliance with this Recommendation is voluntary. However, the Recommendation may contain certain mandatory provisions (to ensure, e.g., interoperability or applicability) and compliance with the Recommendation is achieved when all of these mandatory provisions are met. The words "shall" or some other obligatory language such as "must" and the negative equivalents are used to express requirements. The use of such words does not suggest that compliance with the Recommendation is required of any party.

#### INTELLECTUAL PROPERTY RIGHTS

ITU draws attention to the possibility that the practice or implementation of this Recommendation may involve the use of a claimed Intellectual Property Right. ITU takes no position concerning the evidence, validity or applicability of claimed Intellectual Property Rights, whether asserted by ITU members or others outside of the Recommendation development process.

As of the date of approval of this Recommendation, ITU had not received notice of intellectual property, protected by patents, which may be required to implement this Recommendation. However, implementers are cautioned that this may not represent the latest information and are therefore strongly urged to consult the TSB patent database at <a href="http://www.itu.int/ITU-T/ipr/">http://www.itu.int/ITU-T/ipr/</a>.

#### © ITU 2018

All rights reserved. No part of this publication may be reproduced, by any means whatsoever, without the prior written permission of ITU.

# **Table of Contents**

|       |          |                                                                                | Page |
|-------|----------|--------------------------------------------------------------------------------|------|
| 1     | Scope.   |                                                                                | 1    |
| 2     | Refere   | nces                                                                           | 2    |
| 3     | Definit  | tions                                                                          | 4    |
|       | 3.1      | Terms defined elsewhere                                                        | 4    |
|       | 3.2      | Terms defined in this Recommendation                                           | 4    |
| 4     | Abbrev   | viations and acronyms                                                          | 4    |
| 5     | Conve    | ntions                                                                         | 5    |
| 6     | Test su  | nite structure (TSS)                                                           | 6    |
| 7     | Electro  | onic attachment                                                                | 9    |
| Anne  | x A Tes  | et purposes                                                                    | 10   |
|       | A.1      | TP definition conventions                                                      | 10   |
|       | A.2      | Subgroup 2.1.1 – Design guidelines: Common (DGC)                               | 12   |
|       | A.3      | Subgroup 2.1.2 – USB design guidelines (UDG)                                   | 14   |
|       | A.4      | Subgroup 2.1.3 – Bluetooth design guidelines (BDG)                             | 17   |
|       | A.5      | Subgroup 2.1.4 – Cardiovascular device specialization design guidelines (CVDG) | 24   |
|       | A.6      | Subgroup 2.1.5 – Activity hub device specialization design guidelines (HUBDG)  | 28   |
|       | A.7      | Subgroup 2.1.6 – ZigBee design guidelines (ZDG)                                | 43   |
|       | A.8      | Subgroup 2.1.8 – NFC design guidelines (NDG)                                   | 44   |
| Bibli | ography. |                                                                                | 46   |

**Electronic attachment**: This Recommendation includes an electronic attachment with the protocol implementation conformance statements (PICS) and the protocol implementation extra information for testing (PIXIT) required for the implementation of Annex A.

## Introduction

This Recommendation is a transposition of Continua Test Tool DG2016, Test Suite Structure & Test Purposes, Personal Health Devices Interface; Part 4: Continua Design Guidelines: Personal Health Gateway (Version 1.8, 2016-09-20), that was developed by the Personal Connected Health Alliance. The table below shows the revision history of this test specification; it may contain versions that existed before transposition.

| Version | Date       | Revision history                                                                                                    |
|---------|------------|----------------------------------------------------------------------------------------------------|
| 1.4     | 2012-10-05 | Initial release for Test Tool DG2011. This uses "TSS&TP_1.5_PAN-LAN_PART_4_v1.3.doc" as a baseline and adds new features included in [b-CDG 2011]:  • PM-Store and Errata                                                                  |
| 1.5     | 2013-05-24 | Initial release for Test Tool DG2012. This uses "TSS&TP_1.5_PAN-LAN_PART_4_v1.4.doc" as a baseline and adds new features included in [b-CDG 2012]:                                                                                         |
|         |            | Updates test procedures to new requirements included in [b-CDG 2012]     (e.g., SSP requirements)                                                                                                    |
|         |            | <ul><li>Adds body composition analyser device specialization</li><li>Adds basic electrocardiograph device specialization</li></ul>                                                                                                    |
| 1.6     | 2014-01-24 | Initial release for Test Tool DG2013. This uses "TSS&TP_DG2012_PAN-LAN_PART_4_v1.5.doc" as a baseline and adds new features included in [b-ITU-T H.810 (2013)]/[b-CDG 2013]:                                                               |
|         |            | <ul><li>Adds glucose meter BLE</li><li>Adds BLE SSP support</li></ul>                                                                                                    |
|         |            | <ul> <li>Adds NFC new transport</li> <li>Adds INR device specialization</li> </ul>                                                                                                    |
| 1.7     | 2014-04-24 | TM Lite & Doc Enhancements (Test Tool v4.0 Maintenance Release 1). It uses "TSS&TP_DG2013_PLT_PART_4_v1.6.doc" as a baseline and adds new features included in Documentation Enhancements:  • "Other PICS" row has been added              |
| 1.7     | 2015-07-01 | Initial release for Test Tool DG2015. It is the same version as "TSS&TP_DG2013_PLT_PART_4_v1.6.doc" because the new features included in [b-ITU-T H.810 (2015)]/[b-CDG 2015] do not affect the test procedures specified in this document. |
| 1.8     | 2016-09-20 | Initial release for Test Tool DG2016. It uses  "TSS&TP_DG2015_PLT_PART_4_v1.7.doc" as a baseline and adds new features included in [b-ITU-T H.810 (2016)]/[b-CDG 2016]                                                                     |
| 1.9     | 2018-02-27 | Updates related to the inclusion of the power status monitor of Personal Health Devices device specialization [ISO/IEEE 11073-10427]                                                                                                    |
|         |            | Updates related to the inclusion of the updates included in the glucose meter device specialization [ISO/IEEE 11073-10427]                                                                                                    |

## **Recommendation ITU-T H.844**

# Conformance of ITU-T H.810 personal health system: Personal Health Devices interface Part 4: Continua Design Guidelines: Personal Health Gateway

### 1 Scope

The scope of this Recommendation<sup>1</sup> is to provide a test suite structure (TSS) and the test purposes (TP) for the Personal Health Devices interface based on the requirements defined in the Continua Design Guidelines (CDG) [ITU-T H.810 (2017)]. The objective of this test specification is to provide a high probability of interoperability at this interface.

The TSS and TP for the Personal Health Devices interface have been divided into the parts specified below. This Recommendation covers Part 4.

- Part 1: Optimized exchange protocol. Personal Health Device
- Part 2: Optimized exchange protocol. Personal Health Gateway
- Part 3: Continua design guidelines. Personal Health Device
- Part 4: Continua design guidelines. Personal Health Gateway
- Part 5: Device specializations. Personal Health Device. This document is divided into the following subparts:
  - Part 5A: Weighing scales
  - Part 5B: Glucose meter
  - Part 5C: Pulse oximeter
  - Part 5D: Blood pressure monitor
  - Part 5E: Thermometer
  - Part 5F: Cardiovascular fitness and activity monitor
  - Part 5G: Strength fitness equipment
  - Part 5H: Independent living activity hub
  - Part 5I: Adherence monitor
  - Part 5J: Insulin pump
  - Part 5K: Peak expiratory flow monitor
  - Part 5L: Body composition analyser
  - Part 5M: Basic electrocardiograph
  - Part 5N: International normalized ratio monitor
  - Part 5O: Sleep apnoea breathing therapy equipment (SABTE)
  - Part 5P: Continuous glucose monitor (CGM)
  - Part 5Q: Power status monitor (PSM)
- Part 6: Device specializations. Personal Health Gateway
- Part 7: Continua Design Guidelines. Personal Health Device BLE
- Part 8: Continua Design Guidelines. Personal Health Gateway BLE
- Part 9: Personal Health Devices Transcoding Whitepaper. Personal Health Device

<sup>&</sup>lt;sup>1</sup> This Recommendation includes an electronic attachment with the protocol implementation conformance statements (PICS) and the protocol implementation extra information for testing (PIXIT) required for the implementation of Annex A.

#### 2 References

The following ITU-T Recommendations and other references contain provisions which, through reference in this text, constitute provisions of this Recommendation. At the time of publication, the editions indicated were valid. All Recommendations and other references are subject to revision; users of this Recommendation are therefore encouraged to investigate the possibility of applying the most recent edition of the Recommendations and other references listed below. A list of the currently valid ITU-T Recommendations is regularly published. The reference to a document within this Recommendation does not give it, as a stand-alone document, the status of a Recommendation.

[ITU-T H.810 (2017)] Recommendation ITU-T H.810 (2017), Interoperability design

guidelines for personal health systems.

[ISO/IEEE 11073-20601-2015A] ISO/IEEE 11073-20601:2010, *Health informatics – Personal* 

health device communication – Part 20601: Application profile – Optimized exchange protocol, including ISO/IEEE

11073-20601:2010 Amd.1:2015. https://www.iso.org/standard/54331.html with https://www.iso.org/standard/63972.html

[ISO/IEEE 11073-20601-2016C] ISO/IEEE 11073-20601:2016, Health informatics – Personal

health device communication – Part 20601: Application profile – Optimized exchange protocol, including ISO/IEEE

11073-20601:2016/Cor.1:2016.

https://www.iso.org/standard/66717.html with https://www.iso.org/standard/71886.html

[ISO/IEEE 11073-104xx] ISO/IEEE 11073-104xx (in force), *Health informatics* –

Personal health device communication – Device specialization. NOTE – This is shorthand used to refer to the collection of device specialization standards that utilize [ISO/IEEE 11073-20601-2015A],

where xx can be any number from 01 to 99, inclusive.

[ISO/IEEE 11073-10404] ISO/IEEE 11073-10404:2010, Health informatics – Personal

health device communication - Part 10404: Device

 $specialization-Pulse\ oximeter. \\ \underline{\text{https://www.iso.org/standard/54572.html}}$ 

[ISO/IEEE 11073-10406] ISO/IEEE 11073-10406-2012, *Health informatics – Personal* 

health device communication – Part 10406: Device

specialization – Basic electrocardiograph (ECG) (1- to 3-lead

ECG).

https://www.iso.org/standard/61876.html

[ISO/IEEE 11073-10407] ISO/IEEE 11073-10407:2010, *Health informatics – Personal* 

health device communication – Device specialization – Blood

pressure monitor, version 1.0. https://www.iso.org/standard/54573.html

[ISO/IEEE 11073-10408] ISO/IEEE 11073-10408:2010, Health informatics – Personal

health device communication – Part 10408: Device

*specialization – Thermometer.* https://www.iso.org/standard/54310.html

[ISO/IEEE 11073-10415] ISO/IEEE 11073-10415:2010, *Health informatics – Personal* 

health device communication – Part 10415: Device

*specialization* – *Weighing scale*. https://www.iso.org/standard/54310.html [ISO/IEEE 11073-10417] ISO/IEEE 11073-10417:2017, Health informatics – Personal health device communication - Part 10417: Device specialization – Glucose meter. https://www.iso.org/standard/61896.html [ISO/IEEE 11073-10418C] ISO/IEEE 11073-10418-2014, Health informatics – Personal health device communication - Part 10418: Device specialization – International Normalized Ratio (INR) monitor. including ISO/IEEE 11073-10418:2014/Cor.1:2016. https://www.iso.org/standard/61897.html with https://www.iso.org/standard/70740.html [ISO/IEEE 11073-10419] ISO/IEEE 11073-10419:2016, Health informatics – Personal health device communication - Part 10419: Device specialization – Insulin pump. https://www.iso.org/standard/69528.html ISO/IEEE 11073-10420-2012, Health informatics – Personal [ISO/IEEE 11073-10420] health device communication - Part 10420: Device specialization – Body composition analyzer. https://www.iso.org/standard/61055.html [ISO/IEEE 11073-10421] ISO/IEEE 11073-10421:2012, Health informatics – Personal health device communication – Part 10421: Device specialization – Peak expiratory flow monitor (peak flow). https://www.iso.org/standard/61056.html [ISO/IEEE 11073-10424] ISO/IEEE 11073-10424:2016, Health informatics – Personal health device communication - Part 10424: Device specialization – Sleep apnoea breathing therapy equipment (SABTE). https://www.iso.org/standard/68906.html NOTE – equivalent to IEEE 11073-10424-2014, Health informatics – Personal health device communication - Part 10424: Device Specialization - Sleep Apnoea Breathing Therapy Equipment (SABTE). http://dx.doi.org/10.1109/IEEESTD.2014.6911927 ISO/IEEE 11073-10425:2016, Health informatics – Personal [ISO/IEEE 11073-10425] health device communication – Part 10425: Device specialization – Continuous glucose monitor (CGM). https://www.iso.org/standard/67821.html ISO/IEEE 11073-10427:2018, Health informatics – Personal [ISO/IEEE 11073-10427] health device communication – Part 10427: Device specialization – Power status monitor of personal health devices. https://www.iso.org/standard/73759.html. Same publication as https://standards.ieee.org/findstds/standard/11073-10427-2016.html. [ISO/IEEE 11073-10441] ISO/IEEE 11073-10441-2015, Health informatics – Personal Health Device Communication – Part 10441: Device Specialization – Cardiovascular Fitness and Activity Monitor. https://www.iso.org/standard/64868.html ISO/IEEE 11073-10442:2015, Health informatics – Personal [ISO/IEEE 11073-10442] health device communication - Part 10442: Device specialization – Strength fitness equipment. http://standards.ieee.org/findstds/standard/11073-10442-2008.html

[ISO/IEEE 11073-10471] ISO/IEEE 11073-10471:2010, Health informatics – Personal

health device communication – Part 10471: Device specialization – Independent living activity hub.

https://www.iso.org/standard/54328.html

[ISO/IEEE 11073-10472] ISO/IEEE 11073-10472:2012, Health informatics – Personal

health device communication – Part 10472: Device

*specialization – Medication monitor.* https://www.iso.org/standard/54364.html

#### 3 Definitions

#### 3.1 Terms defined elsewhere

None.

### 3.2 Terms defined in this Recommendation

None.

# 4 Abbreviations and acronyms

This Recommendation uses the following abbreviations and acronyms:

ATS Abstract Test Suite

DUT Device Under Test

CDG Continua Design Guidelines

CGM Continuous Glucose Monitor

GUI Graphical User Interface

INR International Normalized Ratio

IUT Implementation Under Test

IP Insulin Pump

MDS Medical Device System

NFC Near Field Communication

PAN Personal Area Network

PCHA Personal Connected Health Alliance

PCO Point of Control and Observation

PCT Protocol Conformance Testing

PHD Personal Health Device

PHDC Personal Healthcare Device Class

PHG Personal Health Gateway

PICS Protocol Implementation Conformance Statement

PIXIT Protocol Implementation extra Information for Testing

PSM Power Status Monitor

SABTE Sleep Apnoea Breathing Therapy Equipment

SCR Static Conformance Review

SDP Service Discovery Protocol

SOAP Simple Object Access Protocol

SSP Secure Simple Pairing

TCRL Test Case Reference List

TCWG Test and Certification Working Group

TP Test Purpose

TSS Test Suite Structure
USB Universal Serial Bus

#### **5** Conventions

The key words "SHALL", "SHALL NOT", "SHOULD", "SHOULD NOT", "MAY", "MAY NOT" in this Recommendation are to be interpreted as in [b-ETSI SR 001 262].

- SHALL is equivalent to 'must' or 'it is required to'.
- SHALL NOT is equivalent to 'must not' or 'it is not allowed'.
- SHOULD is equivalent to 'it is recommended to'.
- SHOULD NOT is equivalent to 'it is not recommended to'.
- MAY is equivalent to 'is permitted'.
- MAY NOT is equivalent to 'it is not required that'.

NOTE – The above-mentioned key words are capitalized for illustrative purposes only and they do not appear capitalized within this Recommendation.

Reference is made in the ITU-T H.800-series of Recommendations to different versions of the Continua Design Guidelines (CDG) by a specific designation. The list of terms that may be used in this Recommendation is provided in Table 1.

Table 1 – List of designations associated with the various versions of the CDG

| CDG release      | Transposed as             | Version | Description                                                                                                    | Designation |
|------------------|---------------------------|---------|----------------------------------------------------------------------------------------------------|-------------|
| 2017             | 1                         | 7.0     | Release 2017 of the CDG including maintenance updates of the CDG 2016 and additional guidelines that cover new functionalities.          | _           |
| 2016 plus errata | [b-ITU-T H.810<br>(2016)] | 6.1     | Release 2016 plus errata noting all ratified bugs [b-CDG 2016].                                                                          | _           |
| 2016             |                           | 6.0     | Release 2016 of the CDG including maintenance updates of the CDG 2015 and additional guidelines that cover new functionalities.          | Iris        |
| 2015 plus errata | [b-ITU-T H.810<br>(2015)] | 5.1     | Release 2015 plus errata noting all ratified bugs [b-CDG 2015]. The 2013 edition of H.810 is split into eight parts in the H.810-series. | _           |
| 2015             | -                         | 5.0     | Release 2015 of the CDG including maintenance updates of the CDG 2013 and additional guidelines that cover new functionalities.          | Genome      |
| 2013 plus errata | [b-ITU-T H.810            | 4.1     | Release 2013 plus errata noting all ratified                                                                                             | _           |

Table 1 – List of designations associated with the various versions of the CDG

| CDG release      | Transposed as | Version | Description                                                                                                    | Designation |
|------------------|---------------|---------|----------------------------------------------------------------------------------------------------|-------------|
|                  | (2013)]       |         | bugs [b-CDG 2013].                                                                                                    |             |
| 2013             | -             | 4.0     | Release 2013 of the CDG including maintenance updates of the CDG 2012 and additional guidelines that cover new functionalities.              | Endorphin   |
| 2012 plus errata | _             | 3.1     | Release 2012 plus errata noting all ratified bugs [b-CDG 2012].                                                                              | _           |
| 2012             | -             | 3.0     | Release 2012 of the CDG including maintenance updates of the CDG 2011 and additional guidelines that cover new functionalities.              | Catalyst    |
| 2011 plus errata | -             | 2.1     | CDG 2011 integrated with identified errata.                                                                                                  | _           |
| 2011             | -             | 2.0     | Release 2011 of the CDG including maintenance updates of the CDG 2010 and additional guidelines that cover new functionalities [b-CDG 2011]. | Adrenaline  |
| 2010 plus errata | _             | 1.6     | CDG 2010 integrated with identified errata                                                                                                   | _           |
| 2010             | -             | 1.5     | Release 2010 of the CDG with maintenance updates of the CDG Version 1 and additional guidelines that cover new functionalities [b-CDG 2010]. | 1.5         |
| 1.0              | -             | 1.0     | First released version of the CDG [b-CDG 1.0].                                                                                               | _           |

#### **6** Test suite structure (TSS)

The test purposes (TPs) for the Personal Health Devices interface have been divided into the main subgroups specified below. Annex A describes the TPs for subgroups 2.1.1, 2.1.2, 2.1.3, 2.1.4, 2.1.5, 2.1.6 and 2.1.8 (shown in bold).

- Group 1: Personal Health Device (PHD)
  - Group 1.1: Transport (TR)
    - Subgroup 1.1.1: Design guidelines: Common (DGC)
    - Subgroup 1.1.2: USB design guidelines (UDG)
    - Subgroup 1.1.3: Bluetooth design guidelines (BDG)
    - Subgroup 1.1.4: Pulse oximeter design guidelines (PODG)
    - Subgroup 1.1.5: Cardiovascular design guidelines (CVDG)
    - Subgroup 1.1.6: Activity hub design guidelines (HUBDG)
    - Subgroup 1.1.7: ZigBee design guidelines (ZDG)
    - Subgroup 1.1.8: Glucose meter design guidelines (GLDG)
    - Subgroup 1.1.9: Bluetooth low energy design guidelines (BLEDG)
    - Subgroup 1.1.10: Basic electrocardiograph design guidelines (ECGDG)
    - Subgroup 1.1.11: NFC design guidelines (NDG)

- Group 1.2: IEEE 20601 Optimized exchange protocol (OXP)
  - Subgroup 1.2.1: PHD domain information model (DIM)
  - Subgroup 1.2.2: PHD service model (SER)
  - Subgroup 1.2.3: PHD communication model (COM)
- Group 1.3: Devices class specializations (CLASS)
  - Subgroup 1.3.1: Weighing scales (WEG)
  - Subgroup 1.3.2: Glucose meter (GL)
  - Subgroup 1.3.3: Pulse oximeter (PO)
  - Subgroup 1.3.4: Blood pressure monitor (BPM)
  - Subgroup 1.3.5: Thermometer (TH)
  - Subgroup 1.3.6: Cardiovascular (CV)
  - Subgroup 1.3.7: Strength (ST)
  - Subgroup 1.3.8: Activity hub (HUB)
  - Subgroup 1.3.9: Adherence monitor (AM)
  - Subgroup 1.3.10: Insulin pump (IP)
  - Subgroup 1.3.11: Peak flow (PF)
  - Subgroup 1.3.12: Body composition analyser (BCA)
  - Subgroup 1.3.13: Basic electrocardiograph (ECG)
  - Subgroup 1.3.14: International normalized ratio (INR)
  - Subgroup 1.3.15: Sleep apnoea breathing therapy equipment (SABTE)
  - Subgroup 1.3.16: Continuous glucose monitor (CGM)
  - Subgroup 1.3.17: Power status monitor (PSM)
- Group 1.4: Personal health device transcoding whitepaper (PHDTW)
  - Subgroup 1.4.1: Whitepaper general requirements (GEN)
  - Subgroup 1.4.2: Whitepaper thermometer requirements (TH)
  - Subgroup 1.4.3: Whitepaper blood pressure requirements (BPM)
  - Subgroup 1.4.4: Whitepaper heart rate requirements (HR)
  - Subgroup 1.4.5: Whitepaper glucose meter requirements (GL)
  - O Subgroup 1.4.6: Whitepaper weight scale requirements (WS)
  - Subgroup 1.4.7: Whitepaper pulse oximeter requirements (PLX)
  - Subgroup 1.4.8: Whitepaper continuous glucose monitoring requirements (CGM)
- Group 2: Personal Health Gateway (PHG)
  - Group 2.1: Transport (TR)
    - Subgroup 2.1.1: Design guidelines: Common (DGC)
    - Subgroup 2.1.2: USB design guidelines (UDG)
    - Subgroup 2.1.3: Bluetooth design guidelines (BDG)
    - Subgroup 2.1.4: Cardiovascular design guidelines (CVDG)
    - Subgroup 2.1.5: Activity hub design guidelines (HUBDG)
    - Subgroup 2.1.6: ZigBee design guidelines (ZDG)
    - Subgroup 2.1.7: Bluetooth low energy design guidelines (BLEDG)
    - Subgroup 2.1.8: NFC design guidelines (NDG)

- Group 2.2: IEEE 20601 Optimized exchange protocol (OXP)
  - Subgroup 2.2.1: General (GEN)
  - Subgroup 2.2.2: PHD domain information model (DIM)
  - Subgroup 2.2.3: PHD service model (SER)
  - Subgroup 2.2.4: PHD communication model (COM)
- Group 2.3: Devices class specializations (CLASS)
  - Subgroup 2.3.1: Weighing scales (WEG)
  - Subgroup 2.3.2: Glucose meter (GL)
  - Subgroup 2.3.3: Pulse oximeter (PO)
  - Subgroup 2.3.4: Blood pressure monitor (BPM)
  - Subgroup 2.3.5: Thermometer (TH)
  - Subgroup 2.3.6: Cardiovascular (CV)
  - Subgroup 2.3.7: Strength (ST)
  - Subgroup 2.3.8: Activity hub (HUB)
  - Subgroup 2.3.9: Adherence monitor (AM)
  - Subgroup 2.3.10: Insulin pump (IP)
  - Subgroup 2.3.11: Peak flow (PF)
  - Subgroup 2.3.12: Body composition analyser (BCA)
  - Subgroup 2.3.13: Basic electrocardiograph (ECG)
  - Subgroup 2.3.14: International normalized ratio (INR)
  - Subgroup 2.3.15: Sleep apnoea breathing therapy equipment (SABTE)
  - Subgroup 2.3.16: Continuous glucose monitor (CGM)
  - Subgroup 2.3.17: Power status monitor (PSM)
- Group 2.4: Personal health device transcoding whitepaper (PHDTW)
  - Subgroup 2.4.1: Whitepaper general requirements (GEN)
  - Subgroup 2.4.2: Whitepaper thermometer requirements (TH)
  - Subgroup 2.4.3: Whitepaper blood pressure measurement requirements (BPM)
  - Subgroup 2.4.4: Whitepaper heart rate requirements (HR)
  - Subgroup 2.4.5: Whitepaper glucose meter requirements (GL)
  - Subgroup 2.4.6: Whitepaper weight scale requirements (WS)
  - Subgroup 2.4.7: Whitepaper pulse oximeter requirements (PLX)
  - Subgroup 2.4.8: Whitepaper continuous glucose monitoring requirements (CGM)

#### 7 Electronic attachment

The protocol implementation conformance statements (PICS) and the protocol implementation extra information for testing (PIXIT) required for the implementation of this Annex can be downloaded from <a href="http://handle.itu.int/11.1002/2000/12067">http://handle.itu.int/11.1002/2000/12067</a>. See [b-PHD PICS & PIXIT] and [b-PHG PICS & PIXIT] and [b-TI].

In the electronic attachment, letters "C" and "I" in the column labelled "Mandatory" are used to distinguish between "PICS" and "PIXIT" respectively during testing. If the cell is empty, the corresponding PICS is "independent". If the field contains a "C", the corresponding PICS is dependent on other PICS, and the logical expression is detailed in the "SCR\_Expression" field. The static conformance review (SCR) is used in the test tool to assert whether the PICS selection is consistent.

#### Annex A

## **Test purposes**

(This annex forms an integral part of this Recommendation.)

#### A.1 TP definition conventions

The test purposes (TPs) are defined according to the following rules:

- **TP Id**: This is a unique identifier (TP/<TT>/<DUT>/<GR>/<SGR>/<XX> <NNN>). It is specified according to the naming convention defined below:
  - Each test purpose identifier is introduced by the prefix "TP".
  - <TT>: This is the test tool that will be used in the test case:
    - PAN: Personal area network (Bluetooth or USB)
    - LAN: Local area network (ZigBee)
    - PAN-LAN: Personal area network (Bluetooth or USB) Local area network (ZigBee)
    - LP-PAN: Low power personal area network (Bluetooth Low Energy)
    - TAN: Touch area network (NFC)
    - PLT: Personal area network (Bluetooth or USB) Local area network (ZigBee) –
       Touch area network (NFC)
  - <DUT>: This is the device under test:
    - PHD: Personal Health Device
    - PHG: Personal Health Gateway

  - <SGR>: This identifies a subgroup of test cases.
  - <XX>: This identifies the type of testing:
    - BV: Valid behaviour test
    - BI: Invalid behaviour test
  - <NNN>: This is a sequential number that identifies the test purpose.
- **TP label**: This is the TP's title.
- **Coverage**: This contains the specification reference and clause to be checked by the TP.
  - Spec: This indicates the earliest version of the specification from which the testable items to be checked by the TP were included.
  - Testable item: This contains the testable items to be checked by the TP.
- **Test purpose**: This is a description of the requirements to be tested.
- **Applicability**: This contains the PICS items that define if the test case is applicable or not for a specific device. When a TP contains an "ALL" in this field it means that it applies to the device under test within that scope of the test (specialization, transport used, etc.).
- Other PICS: This contains additional PICS items (apart from the PICS specified in the Applicability row) which are used within the test case implementation and can modify the final verdict. When this row is empty, it means that only the PICS specified in the Applicability row are used within the test case implementation.
- **Initial condition**: This indicates the state to which the DUT needs to be moved at the beginning of TC execution.

- **Test procedure**: This describes the steps to be followed in order to execute the test case.
- **Pass/Fail criteria**: This provides criteria to decide whether the DUT passes or fails the test case.

# A.2 Subgroup 2.1.1 – Design guidelines: Common (DGC)

| TP Id              |                | TP/PLT/PHG/TR/DGC/BV-002_B                                                                                                    |                                                                                                    |                                                                                                    |  |
|--------------------|----------------|----------------------------------------------------------------------------------------------------|----------------------------------------------------------------------------------------------------|----------------------------------------------------------------------------------------------------|--|
| TP label           |                | Unsupported_Device:_Unsupported Class                                                                                                    |                                                                                                    |                                                                                                    |  |
| Coverage Spec      |                | [b-ITU-T H.810 (2015)]                                                                                                    |                                                                                                    |                                                                                                    |  |
|                    | Testable items | Unsupport 1;M                                                                                                    | Unsupport 7;M                                                                                                    | Unsupport 9;R                                                                                                    |  |
| Test purpose       | e              | Check that:                                                                                                    |                                                                                                    |                                                                                                    |  |
|                    |                | If a Continua service component does not support at least one Continua certified device class supported by the client component and the client component only accepts Continua certified devices, then the Continua PAN/ Sensor-LAN client components shall request to release association with a Continua service component using a result field no-more-configurations                                                                                                    |                                                                                                    |                                                                                                    |  |
|                    |                | [AND]                                                                                                    |                                                                                                    |                                                                                                    |  |
|                    |                |                                                                                                    | ent components shall notify the reason, if it has released or rejeorted_Device_Rejection                                                                                 |                                                                                                    |  |
|                    |                | [AND]                                                                                                    |                                                                                                    |                                                                                                    |  |
|                    |                | Continua PAN/ Sensor-LAN client components with appropriate UI capabilities should use the following text string to notify the user of the connection failure in accordance with guideline 11073_Unsupported_Device_UserNotification_Client: "Thank you for choosing Continua certified personal health products. The device you are connecting either has not been Continua certified or the data is not intended for use in this solution. Please see your user manual for more details." |                                                                                                    |                                                                                                    |  |
| Applicability      |                | (NOT(C_MAN_OXP_054)) OR<br>(NOT(C_MAN_OXP_057)) OR<br>(NOT(C_MAN_OXP_060)) OR<br>(NOT(C_MAN_OXP_051)) OR<br>(NOT(C_MAN_OXP_072)) OR                                                                                                    | T(C_MAN_OXP_047)) AND ((NOT(C_MAN_OXP_055)) OR (NOT(C_MAN_OXP_058)) OR (NOT(C_MAN_OXP_061)) OR (NOT(C_MAN_OXP_066)) OR (NOT(C_MAN_OXP_074)) OR (C_MAN_OXP_065)))) AND (C | (NOT(C_MAN_OXP_056)) OR<br>(NOT(C_MAN_OXP_059)) OR<br>(NOT(C_MAN_OXP_062)) OR<br>(NOT(C_MAN_OXP_070)) OR<br>(NOT(C_MAN_OXP_075)) OR |  |
| Other PICS         |                |                                                                                                    |                                                                                                    |                                                                                                    |  |
| Initial condit     | ion            | The client under test is in the Unassociated state. The simulated service RegCertDataList and SystemTypeSpecList do not contain any Continua device class.                                                                                                    |                                                                                                    |                                                                                                    |  |
| Test procedu       | ure            | The simulated service sends an AARQ to the client under test.                                                                                                    |                                                                                                    |                                                                                                    |  |
|                    |                | 2. The client responds with an AARE.                                                                                                    |                                                                                                    |                                                                                                    |  |
|                    |                | 3. The client sends a GET MDS service request.                                                                                                    |                                                                                                    |                                                                                                    |  |
|                    |                | 4. The simulated service responds with the MDS object.                                                                                                    |                                                                                                    |                                                                                                    |  |
| Pass/Fail criteria |                | After step 4 a Release Request must be sent.                                                                                                    |                                                                                                    |                                                                                                    |  |
|                    |                | The reason for the Release Request must be "no-more-configurations".                                                                                                    |                                                                                                    |                                                                                                    |  |
|                    |                | is recommended to be "The products. The device you a                                                                                                    | ssociation Failure message as s<br>ank you for choosing Continua o<br>are connecting either has not be<br>e in this solution. Please see you                             | certified personal health<br>en Continua certified or the                                                                           |  |
| Notes              |                |                                                                                                    | MDS service is performed by the<br>See bug <a href="http://continua.plugfest">http://continua.plugfest</a>                                                               |                                                                                                    |  |

| TP Id                          | TP/PLT/PHG/TR/DGC/BV-004 |                                                                                                    |  |  |
|--------------------------------|--------------------------|----------------------------------------------------------------------------------------------------|--|--|
| TP label Simultaneous Scanners |                          | Simultaneous Scanners                                                                                                    |  |  |
| Coverage                       | Spec                     | [b-ITU-T H.810 (2015)]                                                                                                    |  |  |
|                                | Testable items           | Communication 13;M                                                                                                    |  |  |
| Test purpos                    | е                        | Check that:                                                                                                    |  |  |
|                                |                          | Continua PAN client components shall not simultaneously turn on multiple scanners that embed the same measurement object provided by a single service component                 |  |  |
| Applicability                  | ,                        | (C_MAN_OXP_000) AND (C_MAN_OXP_001 OR C_MAN_OXP_006)                                                                                                    |  |  |
| Other PICS                     |                          |                                                                                                    |  |  |
| Initial condition              |                          | The client under test is in the Operating state. The Personal Health Device (PHD) has in its configurations two scanner objects that refer to the same metric object.           |  |  |
| Test procedure                 |                          | Make the simulated Personal Health Gateway (PHG) start the transfer of one of the scanner objects.                                                                              |  |  |
|                                |                          | 2. Then force the PHG under test to start the transfer of the other scanner object.                                                                                             |  |  |
| Pass/Fail cri                  | teria                    | Check that both scanners are not simultaneously turned on by the simulated PHG:                                                                                                 |  |  |
|                                |                          | If after step 2, the PHG sends a Set Operational State disabling the first scanner and then it sends a Set Operational State to enable the second scanner, the verdict is pass. |  |  |
|                                |                          | If after step 2, the PHG does not send any message, the verdict is pass.                                                                                                    |  |  |
|                                |                          | If after step 2, the PHG sends a Set Operational State enabling the second scanner, the verdict is fail.                                                                        |  |  |
| Notes                          |                          |                                                                                                    |  |  |

| TP Id                                                                                                    | TP/PLT/PHG/TR/DGC/BV-005 |                                                                                                    |  |  |
|----------------------------------------------------------------------------------------------------|--------------------------|----------------------------------------------------------------------------------------------------|--|--|
| TP label                                                                                                    |                          | PM-Store Date-and-Time adjustment                                                                                                    |  |  |
| Coverage                                                                                                    | Spec                     | [b-ITU-T H.810 (2015)]                                                                                                    |  |  |
|                                                                                                    | Testable items           | Communication 16; M                                                                                                    |  |  |
| service component in the middle of a PM-Segment transfer shall use the service com<br>time reference at time the first segment entry is transmitted as the reference for the five<br>segment regardless of any time changes that occur while the segment continues to be |                          | Check that:  Continua PAN client components that receive a Date-and-Time update from a Continua PAN service component in the middle of a PM-Segment transfer shall use the service component's time reference at time the first segment entry is transmitted as the reference for the full segment regardless of any time changes that occur while the segment continues to be transferred |  |  |
| Applicability                                                                                                    | /                        | (C_MAN_OXP_000) AND (C_MAN_OXP_003)                                                                                                    |  |  |
| Other PICS                                                                                                    |                          |                                                                                                    |  |  |
|                                                                                                    |                          | The client under test is in the Operating state. The PHD has in its configuration a PM-Store object.                                                                                                    |  |  |
| Test procedure                                                                                                    |                          | Make the PHG under test perform a Trig-Segment-Data-Xfer.                                                                                                    |  |  |
|                                                                                                    |                          | 2. The simulated PHD responds to the message with a "TrigSegmDataXferRsp".                                                                                                    |  |  |
|                                                                                                    |                          | 3. The simulated PHD sends a Confirmed event report:                                                                                                    |  |  |
|                                                                                                    |                          | a. Data APDU                                                                                                    |  |  |
|                                                                                                    |                          | ☐ Type = Remote Operation Invoke   Confirmed Event ReportAction                                                                                                    |  |  |
|                                                                                                    |                          | ☐ HANDLE = PM-Store obj-handle                                                                                                    |  |  |
|                                                                                                    |                          | ☐ Action = 0x0D 0x21 (MDC_NOTI_SEGMENT_DATA)                                                                                                    |  |  |
|                                                                                                    |                          | ☐ SegmentDataEvent.SegmDataEventDescr = SEQUENCE:                                                                                                    |  |  |
|                                                                                                    |                          | <ul><li>segm-instance</li></ul>                                                                                                    |  |  |

|                    | segmt-evt-entry-index                                                                                                    |
|--------------------|----------------------------------------------------------------------------------------------------|
|                    | <ul> <li>segmt-evt-entry-count</li> </ul>                                                                                                    |
|                    | segmt-evt-status = Bit 0 must be set                                                                                                    |
|                    | 4. The PHG under test sends a response to the previous message.                                                                                                    |
|                    | <ol><li>The simulated PHD sends a confirmed variable format event report to update the Date-<br/>and-Time attribute on the MDS.</li></ol>                               |
|                    | 6. The PHG under test sends the confirmation response for the previous message.                                                                                         |
|                    | 7. The simulated PHD sends a Confirmed event report:                                                                                                    |
|                    | a. Data APDU                                                                                                    |
|                    | ☐ Type = Remote Operation Invoke   Confirmed Event ReportAction                                                                                                    |
|                    | ☐ HANDLE = PM-Store obj-handle                                                                                                    |
|                    | ☐ Action = 0x0D 0x21 (MDC_NOTI_SEGMENT_DATA)                                                                                                    |
|                    | □ SegmentDataEvent.SegmDataEventDescr = SEQUENCE:                                                                                                    |
|                    | <ul> <li>segm-instance</li> </ul>                                                                                                    |
|                    | <ul> <li>segmt-evt-entry-index</li> </ul>                                                                                                    |
|                    | <ul> <li>segmt-evt-entry-count</li> </ul>                                                                                                    |
|                    | <ul> <li>segmt-evt-status = Bit 0 is set to 0 and bit 1 set to 1 (this segment contains<br/>the last segment entry).</li> </ul>                                         |
|                    | 8. The PHG under test sends a response to the previous message.                                                                                                    |
| Pass/Fail criteria | Check that the PHG sends the response in steps 6 and 7.                                                                                                    |
|                    | Ask the operator to check if the PHG under test uses the PHD's time reference at the time the first segment entry is transmitted as the reference for the full segment. |
| Notes              |                                                                                                    |
|                    |                                                                                                    |

# A.3 Subgroup 2.1.2 – USB design guidelines (UDG)

| TP ld          |                | TP/PAN/PHG/TR/UDG/BI-000                                                                                                    |  |  |
|----------------|----------------|----------------------------------------------------------------------------------------------------|--|--|
| TP label       |                | PAN_USB_PHDC_20601_10101_Client                                                                                                    |  |  |
| Coverage       | Spec           | [b-ITU-T H.810 (2015)]                                                                                                    |  |  |
|                | Testable items | Data_mess 5;M                                                                                                    |  |  |
| Test purpos    | е              | Check that:                                                                                                    |  |  |
|                |                | Continua PAN wired USB client components shall not pre-filter and reject a service component based on the wDevSpecializations field(s) value(s)                                                                                                    |  |  |
| Applicability  |                | (C_MAN_OXP_000) AND (C_MAN_OXP_038) AND ((NOT(C_MAN_OXP_052)) OR (NOT(C_MAN_OXP_054)) (NOT(C_MAN_OXP_055)) OR (NOT(C_MAN_OXP_056)) OR (NOT(C_MAN_OXP_057)) OR (NOT(C_MAN_OXP_058)) OR (NOT(C_MAN_OXP_059)) OR (NOT(C_MAN_OXP_060)) OR (NOT(C_MAN_OXP_061)) OR (NOT(C_MAN_OXP_062)) OR (NOT(C_MAN_OXP_051)) OR (NOT(C_MAN_OXP_070)) OR (NOT(C_MAN_OXP_072)) OR (NOT(C_MAN_OXP_074)) OR (NOT(C_MAN_OXP_075)) OR (NOT ((C_MAN_OXP_064)) OR (C_MAN_OXP_065)))) |  |  |
| Other PICS     |                |                                                                                                    |  |  |
| Initial condit | tion           | The client under test is in the Disconnected state.                                                                                                    |  |  |
| Test procedure |                | Connect the USB connector of the simulated PHD to the PHG.                                                                                                    |  |  |
|                |                | <ol> <li>The simulated PHD implements a device specialization that the PHG does not support.         The simulated PHD sends a PHDC Class Function Descriptor where the wDevSpecializations field includes the ISO/IEEE 11073-20601 version 1.0 MDC_DEV_SPEC_PROFILE_* value for a device specialization that is not supported by the PHG.     </li> </ol>                                                                                                 |  |  |

|                    | The enumeration process finishes successfully.                                                                                                    |  |
|--------------------|----------------------------------------------------------------------------------------------------|--|
|                    | 4. The simulated PHD sends an Association Request message.                                                                                                    |  |
|                    | 5. The PHG under test shall reply with a 20601 APDU.                                                                                                    |  |
| Pass/Fail criteria | In step 3, the enumeration process shall finish successfully although the simulated PHD implements a device specialization that the PHG under test does not support, because the rejection shall occur in the higher layers. |  |
|                    | In step 5, the PHG under test sends a 20601 APDU.                                                                                                    |  |
| Notes              |                                                                                                    |  |

| TP ld          |                                                                                               | TP/PAN/PHG/TR/UDG/BV-002                                                                                                    |  |  |  |
|----------------|-----------------------------------------------------------------------------------------------|----------------------------------------------------------------------------------------------------|--|--|--|
| TP label       |                                                                                               | Quality of Service                                                                                                    |  |  |  |
| Coverage Spec  |                                                                                               | [b-ITU-T H.810 (2015)]                                                                                                    |  |  |  |
| Coverage       | Testable items                                                                                | QoS 1;C QoS 2;C                                                                                                    |  |  |  |
| Test purpose   | е                                                                                             | Check that:                                                                                                    |  |  |  |
|                |                                                                                               | Continua PAN wired USB service and client components that implement the Continua best.medium QoS bin shall utilize the USB PHDC best.medium QoS bin to do this.                                                                                                    |  |  |  |
|                |                                                                                               | [AND]                                                                                                    |  |  |  |
|                |                                                                                               | Continua PAN wired USB service and client components that implement the Continua good.medium QoS bin shall utilize the USB PHDC good.medium QoS bin to do this                                                                                                    |  |  |  |
| Applicability  | '                                                                                             | (C_MAN_OXP_038) AND (C_MAN_OXP_000) AND (C_HOST_PHDC_003)                                                                                                    |  |  |  |
| Other PICS     |                                                                                               | C_MAN_OXP_001, C_MAN_OXP_006                                                                                                    |  |  |  |
| Initial condit | ion                                                                                           | The client under test is in the Disconnected state.                                                                                                    |  |  |  |
| Test procedure |                                                                                               | 1. Plug-in the host under test and the simulated device, the enumeration process shall then start automatically. The simulated device will inform the host under test that it supports the Meta-Data Message Preamble Feature setting bit0 of the bmCapability field of the PHDC Class Function Descriptor to 1. Furthermore the bmLatencyReliability field of the QoS Descriptor of the OUT BULK endpoint is set to 0x0A; this means that good.medium and best.medium QoS can be sent across that endpoint. |  |  |  |
|                |                                                                                               | <ol> <li>Upon reception and confirmation of descriptors, if the host under test recognizes the<br/>PHDC device class, it shall send a SET_CONFIGURATION request to the simulated<br/>device as a last step of the enumeration process.</li> </ol>                                                                                                    |  |  |  |
|                |                                                                                               | 3. Perform the action on the host that enables the Meta-Data Message Preamble feature.                                                                                                    |  |  |  |
|                |                                                                                               | The simulated device issues an "Association Request" without a preceding Meta-Data Message Preamble to the host under test.                                                                                                    |  |  |  |
|                |                                                                                               | <ol><li>The host under test will send a SET_FEATURE(META-DATA) message in order to<br/>enable the Meta-Data Message Preamble.</li></ol>                                                                                                    |  |  |  |
|                |                                                                                               | 6. The host under test will send a Meta-Data Message Preamble that precedes the<br>Association Response, because this feature has been enabled. The bmLatencyReliabilit<br>field shall be set to 0x08, indicating best.medium QoS in the next "bNumTransfers"<br>messages. Furthermore, the bNumTransfers field is captured.                                                                                                    |  |  |  |
|                | 7. Then the host under test will send an "Association Response" (accepted of unknown-config). |                                                                                                    |  |  |  |
|                |                                                                                               | 8. The simulated device issues a "bNumTransfers-1" confirmed event report if the host under test has sent an Association Response (accepted), or a configuration and "bNumTransfers –2" confirmed event report if the host has sent an Association Response (accepted-unknown-config).                                                                                                    |  |  |  |
|                |                                                                                               | <ol><li>If during this process the host under test has not sent a Get MDS message, it will be<br/>required.</li></ol>                                                                                                    |  |  |  |
|                |                                                                                               | 10. The host under test will send a new Meta-Data Message Preamble that precedes the Get MDS message. The bmLatencyReliability field shall be set to 0x08, indicating best.medium QoS in the next "bNumTransfers" messages. Furthermore, the bNumTransfers field is captured.                                                                                                    |  |  |  |

|                    | <ul><li>11. The simulated device issues a "bNumTransfers -1" confirmed event report.</li><li>12. A Set Time message is required for the host under test.</li></ul>                                                                                                    |  |
|--------------------|----------------------------------------------------------------------------------------------------|--|
|                    | 13. The host under test will send a new Meta-Data Message Preamble that precedes the Set Time message. The bmLatencyReliability field shall be set to 0x08, indicating best.medium QoS in the next "bNumTransfers" messages. Furthermore, the bNumTransfers field is captured. |  |
|                    | 14. The simulated device issues a "bNumTransfers -1" confirmed event report.                                                                                                    |  |
|                    | 15. If the host under test has not sent a Set Scanner message yet, this will be required.                                                                                                    |  |
|                    | 16. The host under test will send a new Meta-Data Message Preamble that precedes the Set Scanner message. The bmLatencyReliability field shall be set to 0x08, indicating best.medium QoS in the next "bNumTransfers" messages.                                                |  |
| Pass/Fail criteria | In steps 6, 10, 13 and 16, the bmLatencyReliability field of the Meta-Data Message Preamble is set to 0x08.                                                                                                    |  |
| Notes              |                                                                                                    |  |

| TP ld          |                | TP/PAN/PHG/TR/UDG/BV-004_A                                                                                                    |                                |       |  |
|----------------|----------------|----------------------------------------------------------------------------------------------------|--------------------------------|-------|--|
| TP label       |                | Wired_PAN_USB_1_1                                                                                                    |                                |       |  |
| Coverage       | Spec           | [b-ITU-T H.810 (2015)]                                                                                                    |                                |       |  |
|                | Testable items | data_rate 1;M                                                                                                    | data_rate 3; M                 |       |  |
| Test purpose   | е              | Check that:                                                                                                    |                                |       |  |
|                |                | Continua PAN wired USB clien                                                                                                    | t components shall not use low | speed |  |
|                |                | [AND]                                                                                                    |                                |       |  |
|                |                | Continua PAN wired USB components shall implement at least USB 1.1 or any superior version compatible with USB 1.1                                  |                                |       |  |
| Applicability  | ,              | C_MAN_OXP_038 AND (C_MAN_OXP_000)                                                                                                    |                                |       |  |
| Other PICS     |                |                                                                                                    |                                |       |  |
| Initial condit | ion            | The client under test is in the D                                                                                                    | Disconnected state.            |       |  |
| Test procedu   | ure            | <ol> <li>Connect the USB connector of the simulated PHD to the PHG under test. The simulated<br/>PHD has set the bcdUSB field to 0x0110.</li> </ol> |                                |       |  |
|                |                | 2. Send an "Association Request" from the simulated PHD to the PHG.                                                                                 |                                |       |  |
|                |                | 3. The PHG responds with a valid response ("Association Response", "Association Abort").                                                            |                                |       |  |
|                |                | 4. Disconnect the PHG and the simulated PHD.                                                                                                    |                                |       |  |
| Pass/Fail cri  | teria          | In step 3, the PHG under test sends a valid response to the simulated PHD.                                                                          |                                |       |  |
| Notes          |                |                                                                                                    |                                |       |  |

| TP Id             |                | TP/PAN/PHG/TR/UDG/BV-004_B                                 |                     |  |  |
|-------------------|----------------|------------------------------------------------------------|---------------------|--|--|
| TP label          |                | Wired_PAN_USB_2_0                                          |                     |  |  |
| Coverage          | Spec           | [b-ITU-T H.810 (2015)]                                     |                     |  |  |
|                   | Testable items | data_rate 2;R                                              |                     |  |  |
| Test purpos       | е              | Continua PAN wired USB components should implement USB 2.0 |                     |  |  |
| Applicability     |                | C_MAN_OXP_038 AND (C_MAN_OXP_000)                          |                     |  |  |
| Other PICS        |                |                                                            |                     |  |  |
| Initial condition |                | The client under test is in the D                          | Disconnected state. |  |  |

| Test procedure     | Connect the USB connector of the simulated PHD to the PHG under test. The simulated PHD has set the bcdUSB field to 0x0200.                                                                               |  |
|--------------------|----------------------------------------------------------------------------------------------------|--|
|                    | 2. Send an "Association Request" from the simulated PHD to the PHG.                                                                                                    |  |
|                    | 3. The PHG responds with a valid response ("Association Response", "Association Abort").                                                                                                    |  |
|                    | 4. Disconnect the PHG and the simulated PHD.                                                                                                    |  |
| Pass/Fail criteria | In steps 2 and 3, if the PHG supports USB 2.0, then it will post a read request to get the PHD's Association Request. Since this is a recommended behaviour, issue a warning if the PHG does not do this. |  |
| Notes              |                                                                                                    |  |

# A.4 Subgroup 2.1.3 – Bluetooth design guidelines (BDG)

| TP Id              |          | TP/PAN/PHG/TR/BDG/BV-000                                                                                                    |                                  |                       |  |
|--------------------|----------|----------------------------------------------------------------------------------------------------|----------------------------------|-----------------------|--|
| TP label           |          | Wireless_PAN_BT_Discovery_and_Pairing                                                                                                    |                                  |                       |  |
| Coverage Spec      |          | [b-ITU-T H.810 (2015)]                                                                                                    |                                  |                       |  |
|                    | Testable | Discovery_Pairing 1;M                                                                                                    | Discovery_Pairing 5;M            | Discovery_Pairing 6;M |  |
|                    | items    | Discovery_Pairing 10;R                                                                                                    |                                  |                       |  |
| Test purpose       | •        | Check that:                                                                                                    |                                  |                       |  |
|                    |          | PHG should not be discoverable                                                                                                    | e unless put in that mode        |                       |  |
|                    |          | [AND]                                                                                                    |                                  |                       |  |
|                    |          | The PHG shall initiate discover                                                                                                    | y (a Bluetooth "inquiry")        |                       |  |
|                    |          | [AND]                                                                                                    |                                  |                       |  |
|                    |          | The PHG shall have a documented way (decided by the vendor) to initiate a search for service components that are "discoverable"          |                                  |                       |  |
|                    |          | [AND]                                                                                                    |                                  |                       |  |
|                    |          | Once a PHG has discovered an PHD, it shall support pairing with compatible PHDs.                                                         |                                  |                       |  |
| Applicability      |          | C_MAN_OXP_039 AND (C_MAN_OXP_000)                                                                                                    |                                  |                       |  |
| Other PICS         |          |                                                                                                    |                                  |                       |  |
| Initial condit     | ion      | The PHG under test and the simulated PHD are in the Disconnected state and they have not been paired before.                             |                                  |                       |  |
| Test procedu       | ıre      | Reset the PHG under test                                                                                                    | to the default configuration and | I turn it on.         |  |
|                    |          | 2. The simulated PHD starts                                                                                                    | a discovery process.             |                       |  |
|                    |          | <ol><li>Once that discovery process is completed, verify that the PHG under test has not been<br/>discovered by the test tool.</li></ol> |                                  |                       |  |
|                    |          | 4. Set the test tool simulated PHD in discoverable mode.                                                                                 |                                  |                       |  |
|                    |          | 5. Follow the steps listed in the product documentation to ask the PHG to initiate a search for discoverable service components.         |                                  |                       |  |
|                    |          | 6. The PHG under test initiates a search for discoverable service components.                                                            |                                  |                       |  |
|                    |          | 7. Once the simulated PHD has been discovered, make the PHG under test pair with it as stated in the documentation.                      |                                  |                       |  |
| Pass/Fail criteria |          | In step 3, the PHG is not discovered by the PHD. If it is discovered by the test tool, the test tool gives a Warning message.            |                                  |                       |  |
|                    |          | In step 7, the PHG under test is paired with the simulated PHD.                                                                          |                                  |                       |  |
| Notes              |          |                                                                                                    |                                  |                       |  |

| TP ld          |                | TP/PAN/PHG/TR/BDG/BV-002                                                                                                    |                         |  |  |
|----------------|----------------|----------------------------------------------------------------------------------------------------|-------------------------|--|--|
| TP label       |                | Wireless_PAN_BT_Pairing_Data_Client                                                                                                    |                         |  |  |
| Coverage Spec  |                | [b-ITU-T H.810 (2015)]                                                                                                    |                         |  |  |
|                | Testable items | Discovery_Pairing 15; M                                                                                                    | Discovery_Pairing 16; R |  |  |
| Test purpos    | е              | Check that:                                                                                                    |                         |  |  |
|                |                | PHG shall store the pairing data from at least the most recently paired device in such a way that the data will be retained through normal power interruptions, including battery replacement |                         |  |  |
|                |                | [AND]                                                                                                    |                         |  |  |
|                |                | PHG should store pairing data for at least the number of devices for which they are intended to simultaneously support                                                                        |                         |  |  |
| Applicability  | Ī              | C_MAN_OXP_039 AND (C_MAN_OXP_000)                                                                                                    |                         |  |  |
| Other PICS     |                |                                                                                                    |                         |  |  |
| Initial condit | ion            | The PHG under test and the simulated PHD are in the Disconnected state and they have not been paired before.                                                                                  |                         |  |  |
| Test procedu   | ure            | Reset the PHG under test to default configuration and turn it on.                                                                                                    |                         |  |  |
|                |                | 2. Set the simulated PHD in discoverable and pairable mode.                                                                                                    |                         |  |  |
|                |                | 3. The PHG initiates a discovery process, it finds the simulated PHD. It establishes a pairing with it and starts a Bluetooth connection.                                                     |                         |  |  |
|                |                | 4. Turn off the PHG under test and remove the batteries or unplug the power supply.                                                                                                    |                         |  |  |
|                |                | 5. Turn on the PHG under test again.                                                                                                    |                         |  |  |
|                |                | 6. Set the simulated PHD in discoverable and pairable mode.                                                                                                    |                         |  |  |
|                |                | 7. The PHG under test initiates a discovery process, it finds the simulated PHD and starts a Bluetooth connection with it.                                                                    |                         |  |  |
| Pass/Fail cri  | teria          | In step 7, the pairing process shall not be dispatched again because both devices have stored the pairing data from a previous pairing process.                                               |                         |  |  |
| Notes          |                |                                                                                                    |                         |  |  |

| TP ld              |                | TP/PAN/PHG/TR/BDG/BV-003                                                                                            |  |  |
|--------------------|----------------|----------------------------------------------------------------------------------------------------|--|--|
| TP label           |                | Wireless_PAN_BT_Pairing_Creation_Alert_Client                                                                       |  |  |
| Coverage Spec      |                | [b-ITU-T H.810 (2015)]                                                                                              |  |  |
|                    | Testable items | Notify 1;M                                                                                                    |  |  |
| Test purpos        | е              | Check that:                                                                                                    |  |  |
|                    |                | PHG shall inform the user when a new pairing relationship is created                                                |  |  |
| Applicability      | 1              | C_MAN_OXP_039 AND (C_MAN_OXP_000)                                                                                   |  |  |
| Other PICS         |                |                                                                                                    |  |  |
| Initial condit     | ion            | The PHG under test and the simulated PHD are in the Disconnected state and they have not been paired before.        |  |  |
| Test procedu       | ure            | Set the simulated PHD in discoverable and pairable mode.                                                            |  |  |
|                    |                | 2. The PHG under test initiates discovery process as stated in the product documentation.                           |  |  |
|                    |                | 3. Once the simulated PHD has been discovered, make the PHG under test pair with it as stated in the documentation. |  |  |
|                    |                | 4. Check the information shown by the PHG under test about the pairing.                                             |  |  |
| Pass/Fail criteria |                | The PHG under test must inform the user when a new pairing relationship is created as stated in the documentation.  |  |  |
| Notes              |                |                                                                                                    |  |  |

| TP ld           |                    | TP/PAN/PHG/TR/BDG/BV-004                                                                                                    |                                                                                                    |                                                                                                    |                               |  |
|-----------------|--------------------|----------------------------------------------------------------------------------------------------|----------------------------------------------------------------------------------------------------|----------------------------------------------------------------------------------------------------|-------------------------------|--|
| TP label        | TP label           |                                                                                                    | Wireless_PAN_BT_Security_Failure_Client                                                                                                    |                                                                                                    |                               |  |
| Coverage        | Spec               | [b-ITU-T H.810 (2015)]                                                                                                    |                                                                                                    |                                                                                                    |                               |  |
| ŭ               | Testable items     |                                                                                                    | ify 3;M                                                                                                    | Notify 5;M                                                                                                    |                               |  |
| Test purpose    | )                  | Che                                                                                                    | eck that:                                                                                                    |                                                                                                    |                               |  |
|                 |                    |                                                                                                    | When a pairing fails, PHG shall inform the user whether the failure was because no PHD was found (discovery failed), no data types are supported in common by both PHD and PHG (incompatible device), or the pairing failed (pairing failure) |                                                                                                    |                               |  |
|                 |                    | [AND]                                                                                                    |                                                                                                    |                                                                                                    |                               |  |
|                 |                    | Whe                                                                                                    | en any authentication/secu                                                                                                    | ity failure is encountered by the                                                                              | PHG, it shall notify the user |  |
| Applicability   |                    | (C_MAN_OXP_000) AND (C_MAN_OXP_039) AND ((NOT(C_MAN_OXP_052)) OR (NOT(C_MAN_OXP_054)) OR (NOT(C_MAN_OXP_055)) OR (NOT(C_MAN_OXP_056)) OR (NOT(C_MAN_OXP_057)) OR (NOT(C_MAN_OXP_058)) OR (NOT(C_MAN_OXP_059)) OR (NOT(C_MAN_OXP_060)) OR (NOT(C_MAN_OXP_061)) OR (NOT(C_MAN_OXP_062)) OR (NOT(C_MAN_OXP_051)) OR (NOT(C_MAN_OXP_070)) OR (NOT(C_MAN_OXP_072)) OR (NOT(C_MAN_OXP_074)) OR (NOT(C_MAN_OXP_075)) OR (NOT((C_MAN_OXP_064)) OR (C_MAN_OXP_065)))) |                                                                                                    |                                                                                                    |                               |  |
| Other PICS      |                    |                                                                                                    |                                                                                                    |                                                                                                    |                               |  |
| Initial conditi | ion                | The PHG under test and the simulated PHD are in the Disconnected state and they have not been paired before.                                                                                                    |                                                                                                    |                                                                                                    |                               |  |
| Test procedu    | ıre                | 1.                                                                                                    | Disable the simulated PHI                                                                                                    | O (it is not discoverable).                                                                                    |                               |  |
|                 |                    | 2. The PHG under test initiates discovery as stated in the product documentation.                                                                                                    |                                                                                                    |                                                                                                    |                               |  |
|                 |                    | 3. The simulated PHD is not discovered because it has not been initialized yet. Check the PHG under test for error messages.                                                                                                    |                                                                                                    |                                                                                                    |                               |  |
|                 |                    | 4.                                                                                                    | <ol> <li>Configure the simulated PHD with a device specialization not supported by the PHG<br/>under test.</li> </ol>                                                                                                    |                                                                                                    |                               |  |
|                 |                    | 5. Set the simulated PHD in discoverable mode.                                                                                                    |                                                                                                    |                                                                                                    |                               |  |
|                 |                    | 6.                                                                                                    | 6. The PHG under test starts a discovery and pairing process with the simulated PHD.                                                                                                    |                                                                                                    |                               |  |
|                 |                    | 7. Check the PHG under test for error messages.                                                                                                    |                                                                                                    |                                                                                                    |                               |  |
|                 |                    | 8. Restart the simulated PHD.                                                                                                    |                                                                                                    |                                                                                                    |                               |  |
|                 |                    | 9.                                                                                                    | Restart the PHG under tes                                                                                                    | t.                                                                                                    |                               |  |
|                 |                    | 10.                                                                                                    | 10. Configure simulated PHD with a device specialization supported by the PHG under test.                                                                                                    |                                                                                                    | ported by the PHG under test. |  |
|                 |                    | 11.                                                                                                    | Disable the pairable mode                                                                                                    | in the simulated PHD.                                                                                          |                               |  |
|                 |                    | 12.                                                                                                    | 12. The PHG under test starts a discovery and pairing process with the simulated PHD.                                                                                                    |                                                                                                    |                               |  |
|                 |                    | 13.                                                                                                    | Check the PHG under test                                                                                                    | for error messages.                                                                                            |                               |  |
|                 |                    | 14.                                                                                                    | Compare the three error m                                                                                                    | nessages.                                                                                                    |                               |  |
| Pass/Fail crit  | Pass/Fail criteria |                                                                                                    |                                                                                                    | PHG under test shall inform the user that the pairing process cannot be a simulated PHD has not been found).   |                               |  |
|                 |                    |                                                                                                    |                                                                                                    | er test shall inform the user that pairing process cannot be ed PHD implements an unsupported specialization). |                               |  |
|                 |                    |                                                                                                    |                                                                                                    | under test shall inform the user that the pairing process cannot be lated PHD is not in pairable mode).        |                               |  |
|                 |                    | In step 14, the three error messages shall be different.                                                                                                    |                                                                                                    |                                                                                                    |                               |  |
| Notes           |                    |                                                                                                    |                                                                                                    |                                                                                                    |                               |  |

| TP ld    | TP/PAN/PHG/TR/BDG/BV-006 |
|----------|--------------------------|
| TP label | Wireless PAN BT QoS      |

| Coverage       | Spec           | [b-ITU-T H.810 (2015)]                                                                                                    |                                                                               |                                  |
|----------------|----------------|----------------------------------------------------------------------------------------------------|-------------------------------------------------------------------------------|----------------------------------|
|                | Testable items | QoS 1;C                                                                                                    | QoS 2;C                                                                       |                                  |
| Test purpose   |                | Check that:                                                                                                    |                                                                               |                                  |
|                |                | PHG that implement the Continua best.medium QoS bin shall utilize the HDP reliable data channel type to do this                                                              |                                                                               |                                  |
|                |                | [AND]                                                                                                    |                                                                               |                                  |
|                |                | PHG that implement the Colchannel type to do this                                                                                                    | ntinua good.medium QoS bin shall                                              | utilize the HDP streaming data   |
| Applicability  | •              | C_MAN_OXP_039 AND (C_                                                                                                    | _MAN_OXP_000)                                                                 |                                  |
| Other PICS     |                | C_MAN_OXP_001, C_MAN                                                                                                    | _OXP_006                                                                      |                                  |
| Initial condit | ion            | The PHG under test is in the                                                                                                    | e Disconnected state.                                                         |                                  |
| Test procedu   | ure            | NOTE – This test case must verification required in this te                                                                                                    | be executed manually. Bluetooth sest case.                                    | sniffer is needed to perform the |
|                |                | Put the simulated PHD                                                                                                    | in discoverable mode.                                                         |                                  |
|                |                | Follow the steps listed in the product documentation to ask the PHG to initiate a search for discoverable service components.                                                |                                                                               |                                  |
|                |                | 3. The PHG under test initiates a search for discoverable service components as stated in the product documentation.                                                         |                                                                               |                                  |
|                |                | 4. Once the simulated PHD has been discovered, the simulated PHD issues an "Association Request" to the PHG under test.                                                      |                                                                               |                                  |
|                |                | 5. The PHG under test issues an "Association response" on the HDP reliable data channel.                                                                                     |                                                                               |                                  |
|                |                | 6. IF C_MAN_OXP_085 THEN:                                                                                                    |                                                                               |                                  |
|                |                |                                                                                                    | st issues a roiv-cmip-get command<br>oject) and attribute-id-list set to 0 to |                                  |
|                |                |                                                                                                    | issues a rors-cmip-get service me<br>f all implemented attributes of the N    |                                  |
|                |                | 7. The PHG under test ser                                                                                                    | nds a Set Time message on the HD                                              | OP reliable data channel.        |
|                |                | 8. The simulated PHD issu                                                                                                    | ues a Set Time response.                                                      |                                  |
|                |                | 9. The simulated PHD issu                                                                                                    | ues a confirmed event report.                                                 |                                  |
|                |                | 10. The PHG under test sends a confirmation on the HDP reliable data channel.                                                                                                |                                                                               |                                  |
|                |                | 11. If the PHG under test supports scanners, the PHG issues a confirmed set (scanner) on the HDP reliable data channel and the simulated PHD sends a set (scanner) response. |                                                                               |                                  |
|                |                | 12. The simulated PHD issues an "Association Release Request".                                                                                                    |                                                                               |                                  |
|                |                | 13. The PHG under test ser channel.                                                                                                    | nds an "Association Release Respo                                             | onse" on the HDP reliable data   |
| Pass/Fail cri  | teria          | The PHG under test issues all responses on the best.medium QoS bin as defined by the steps above.                                                                            |                                                                               |                                  |
| Notes          |                |                                                                                                    | est does not perform the Set-Time<br>or to force the PHG to issue a Set-      |                                  |

| TP ld          |      | TP/PAN/PHG/TR/BDG/BV-007       | ,                      |  |  |
|----------------|------|--------------------------------|------------------------|--|--|
| TP label       |      | Support for legacy Bluetooth 2 | 0 PIN entry pairing    |  |  |
| Coverage       | Spec | [b-ITU-T H.810 (2015)]         |                        |  |  |
| Testable items |      | Discovery_Pairing 18;M         |                        |  |  |
| Test purpos    | se   | Check that:                    |                        |  |  |
|                |      | PHG shall support legacy (BT   | 2.0) Pin Entry pairing |  |  |
| Applicability  |      | C_MAN_OXP_039 AND C_MA         | N_OXP_000              |  |  |

| Other PICS         |                                                                                                    |
|--------------------|----------------------------------------------------------------------------------------------------|
| Initial condition  | The PHG under test and the simulated PHD support the same device specialization, they are in the Disconnected state and they have not been paired before.                                                             |
| Test procedure     | <ol> <li>The test tool simulated PHD is configured without secure simple pairing (SSP) support, it<br/>supports legacy PIN pairing only. The simulated PHD PIN is as specified in PIXIT<br/>I_MAN_BDG_003.</li> </ol> |
|                    | 2. Set the test tool simulated PHD in discoverable and pairable mode.                                                                                                    |
|                    | 3. The PHG under test initiates discovery process as stated in the product documentation.                                                                                                    |
|                    | 4. Once the simulated PHD has been discovered, make the PHG under test pair with it as stated in the documentation.                                                                                                   |
| Pass/Fail criteria | In step 4, the PHG under test completes the pairing process successfully.                                                                                                    |
| Notes              |                                                                                                    |

| TP ld          |                | TP/PAN/PHG/TR/BDG/BV-008                                                                                                    |
|----------------|----------------|----------------------------------------------------------------------------------------------------|
| TP label       |                | Secure Simple Pairing with PHD with NoInputNoOutput capabilities                                                                                                    |
| Coverage       | Spec           | [b-ITU-T H.810 (2015)]                                                                                                    |
|                | Testable items | Discovery_Pairing 17;M                                                                                                    |
| Test purpose   | e              | Check that:                                                                                                    |
|                |                | PHG shall support all pairing methods for Bluetooth 2.1, including Numeric Comparison, and Passkey Entry, if the PHG has the appropriate I/O capabilities                                                                                                    |
| Applicability  |                | C_MAN_OXP_039 AND C_MAN_OXP_000                                                                                                    |
| Other PICS     |                |                                                                                                    |
| Initial condit | ion            | The PHG under test and the simulated PHD support the same device specialization, they are in the Disconnected state and they have not been paired before.                                                                                                    |
| Test procedu   | ıre            | Check the PHG under test Secure Simple Pairing support declared in PIXIT I_MAN_BDG_004.                                                                                                    |
|                |                | Check PHG under test IO capabilities declared in PIXIT I_MAN_BDG_005 and the Man In The Middle (MITM) protection declared in PIXIT I_MAN_BDG_006                                                                                                    |
|                |                | a. IF the PHG under test does not support MITM protection (PIXIT I_MAN_BDG_006 = FALSE) THEN the test tool simulated PHD is configured with Secure Simple Pairing, NoInputNoOutput capabilities and without MITM protection. The Just Works Association Model shall be used during the pairing process and the generated link key will be unauthenticated (without MITM protection). |
|                |                | <ul> <li>b. IF the PHG under test supports MITM protection (PIXIT I_MAN_BDG_006 = TRUE)</li> <li>THEN</li> </ul>                                                                                                    |
|                |                | IF the PHG under test supports NoInputNoOutput capabilities (PIXIT I_MAN_BDG_005 = 3) THEN the combination of IO capabilities and MITM support declared by the PHG under test in PIXITs is not feasible and the Test Case ends giving a FAIL verdict due to inconsistency among the PHG under test SSP features declared in PIXITs                                                   |
|                |                | IF the PHG under test supports other IO capabilities (PIXIT I_MAN_BDG_005 = 0 or 1 or 2) it will not pair with PHDs with NoInputNoOutput capabilities because they do not fulfil the security level required (i.e. MITM protection) and the Test Case execution ends giving a PASS verdict                                                                                           |
|                |                | 3. Set the test tool simulated PHD in discoverable and pairable mode.                                                                                                    |
|                |                | The PHG under test initiates the discovery process as stated in the product documentation.                                                                                                    |
|                |                | 5. Once the simulated PHD has been discovered, make the PHG under test pair with it as stated in the documentation.                                                                                                    |

| Pass/Fail criteria | In step 1, the PHG under test supports Secure Simple Pairing (PIXIT I_MAN_BDG_004 = TRUE). |
|--------------------|--------------------------------------------------------------------------------------------|
|                    | In step 5, the PHG under test completes the pairing process successfully.                  |
| Notes              |                                                                                            |

| TP ld             |                | TP/PAN/PHG/TR/BDG/BV-009                                                                                                    |
|-------------------|----------------|----------------------------------------------------------------------------------------------------|
| TP label          |                | Secure Simple Pairing with PHD with DisplayOnly capabilities                                                                                                    |
| Coverage Spec     |                | [b-ITU-T H.810 (2015)]                                                                                                    |
|                   | Testable items | Discovery_Pairing 17;M                                                                                                    |
| Test purpose      |                | Check that:  PHG shall support all pairing methods for Bluetooth 2.1, including Numeric Comparison, and                                                                                                    |
|                   |                | Passkey Entry, if the PHG has the appropriate I/O capabilities                                                                                                    |
| Applicability     |                | C_MAN_OXP_039 AND C_MAN_OXP_000                                                                                                    |
| Other PICS        |                |                                                                                                    |
| Initial condition | on             | The PHG under test and the simulated PHD support the same device specialization, they are in the Disconnected state and they have not been paired before.                                                                                                    |
| Test procedui     | re             | Check the PHG under test Secure Simple Pairing support declared in PIXIT I_MAN_BDG_004                                                                                                    |
|                   |                | Check the PHG under test IO capabilities declared in PIXIT I_MAN_BDG_005 and the Man In The Middle (MITM) protection declared in PIXIT I_MAN_BDG_006                                                                                                    |
|                   |                | a. IF the PHG under test does not support MITM protection (PIXIT I_MAN_BDG_006 = FALSE) THEN the test tool simulated PHD is configured with Secure Simple Pairing, NoInputNoOutput capabilities and without MITM protection and the Just Works Association Model shall be used during the Pairing process and the generated link key will be unauthenticated (without MITM protection).       |
|                   |                | <ul><li>b. IF the PHG under test supports MITM protection (PIXIT I_MAN_BDG_006 = TRUE)</li><li>THEN</li></ul>                                                                                                    |
|                   |                | <ul> <li>IF the PHG under test supports KeyboardOnly capabilities (PIXIT I_MAN_BDG_005 = 2) THEN the test tool simulated PHD is configured with Secure Simple Pairing, DisplayOnly capabilities and with MITM protection and the Passkey Entry Association Model shall be used during the Pairing process and the generated link key will be authenticated (with MITM protection).</li> </ul> |
|                   |                | <ul> <li>IF the PHG under test supports DisplayOnly or DisplayYesNo capabilities         (PIXIT I_MAN_BDG_005 = 0 or 1) THEN it will not pair with the PHDs with         DisplayOnly capabilities because they do not fulfil the security level required         (i.e. MITM protection) and the test case execution ends giving a PASS verdict.</li> </ul>                                    |
|                   |                | IF the PHG under test supports NoInputNoOutput capabilities (PIXIT I_MAN_BDG_005 = 3) THEN the combination of IO capabilities and MITM support declared by the PHG under test in PIXITs is not feasible and the test case ends giving a FAIL verdict due to inconsistency among the PHD under test SSP features declared in PIXITs.                                                           |
|                   |                | 3. Set the test tool simulated PHD in discoverable and pairable mode.                                                                                                    |
|                   |                | 4. The PHG under test initiates a discovery process as stated in the product documentation.                                                                                                    |
|                   |                | <ol><li>Once the simulated PHD has been discovered, make the PHG under test pair with it as<br/>stated in the documentation.</li></ol>                                                                                                    |
| Pass/Fail crite   | eria           | In step 1, the PHG under test supports Secure Simple Pairing (PIXIT I_MAN_BDG_004 = TRUE).                                                                                                    |
|                   |                | In step 5, the PHG under test completes the pairing process successfully.                                                                                                    |
| Notes             |                |                                                                                                    |

| TP Id    | TP/PAN/PHG/TR/BDG/BV-010                                      |
|----------|---------------------------------------------------------------|
| TP label | Secure Simple Pairing with PHD with DisplayYesNo capabilities |

| Coverage Sp        | рес            | [b-ITU-T H.810 (2015)]                                                                                                    |
|--------------------|----------------|----------------------------------------------------------------------------------------------------|
|                    | estable<br>ems | Discovery_Pairing 17;M                                                                                                    |
| Test purpose       |                | Check that:                                                                                                    |
|                    |                | PHG shall support all pairing methods for Bluetooth 2.1, including Numeric Comparison, and Passkey Entry, if the PHG has the appropriate I/O capabilities                                                                                                    |
| Applicability      |                | C_MAN_OXP_039 AND C_MAN_OXP_000                                                                                                    |
| Other PICS         |                |                                                                                                    |
| Initial condition  |                | The PHG under test and the simulated PHD support the same device specialization, they are in the Disconnected state and they have not been paired before.                                                                                                    |
| Test procedure     |                | <ol> <li>Check the PHG under test Secure Simple Pairing support declared in PIXIT<br/>I_MAN_BDG_004.</li> </ol>                                                                                                    |
|                    |                | <ol> <li>Check the PHG under test IO capabilities declared in PIXIT I_MAN_BDG_005 and the<br/>Man In The Middle (MITM) protection declared in PIXIT I_MAN_BDG_006</li> </ol>                                                                                                    |
|                    |                | a. IF the PHG under test does not support MITM protection (PIXIT I_MAN_BDG_006 = FALSE) THEN the test tool simulated PHD is configured with Secure Simple Pairing, NoInputNoOutput capabilities and without MITM protection and the Just Works Association Model shall be used during the Pairing process and the generated link key will be unauthenticated (without MITM protection). |
|                    |                | <ul> <li>IF the PHG under test supports MITM protection (PIXIT I_MAN_BDG_006 = TRUE)<br/>THEN</li> </ul>                                                                                                    |
|                    |                | • IF the PHG under test supports DisplayYesNo capabilities (PIXIT I_MAN_BDG_005 = 1) THEN the test tool simulated PHD is configured with Secure Simple Pairing, DisplayYesNo capabilities and with MITM protection and the Numeric Comparison Association Model shall be used during the Pairing process and the generated link key will be authenticated (with MITM protection).       |
|                    |                | • IF the PHG under test supports KeyboardOnly capabilities (PIXIT I_MAN_BDG_005 = 2) THEN the test tool simulated PHD is configured with Secure Simple Pairing, DisplayYesNo capabilities and with MITM protection and the Passkey Entry Association Model shall be used during the Pairing process and the generated link key will be authenticated (with MITM protection).            |
|                    |                | <ul> <li>IF the PHG under test supports DisplayOnly capabilities (PIXIT I_MAN_BDG_005 = 0) THEN it will not pair with PHDs with DisplayYesNo capabilities because they do not fulfil the security level required (i.e. MITM protection) and the test case execution ends giving a PASS verdict.</li> </ul>                                                                              |
|                    |                | <ul> <li>IF the PHG under test supports NoInputNoOutput capabilities (PIXIT I_MAN_BDG_005 = 3) THEN the combination of IO capabilities and MITM support declared by the PHG under test in PIXITs is not feasible and the test case ends giving a FAIL verdict due to inconsistency among the PHD under test SSP features declared in PIXITs.</li> </ul>                                 |
|                    |                | 3. Set the test tool simulated PHD in discoverable and pairable mode.                                                                                                    |
|                    |                | <ol> <li>The PHG under test initiates the discovery process as stated in the product<br/>documentation.</li> </ol>                                                                                                    |
|                    |                | <ol> <li>Once the simulated PHD has been discovered, make the PHG under test pair with it as<br/>stated in the documentation.</li> </ol>                                                                                                    |
| Pass/Fail criteria | a              | In step 1, the PHG under test supports Secure Simple Pairing (PIXIT I_MAN_BDG_004 = TRUE).                                                                                                    |
|                    |                | In step 5, the PHG under test completes the pairing process successfully.                                                                                                    |
| Notes              |                |                                                                                                    |

| TP ld    |                | TP/PAN/PHG/TR/BDG/BV-011                                      |
|----------|----------------|---------------------------------------------------------------|
| TP label |                | Secure Simple Pairing with PHD with KeyboardOnly capabilities |
| Coverage | Spec           | [b-ITU-T H.810 (2015)]                                        |
|          | Testable items | Discovery_Pairing 17;M                                        |

| Test purpose       | Check that:                                                                                                    |
|--------------------|----------------------------------------------------------------------------------------------------|
|                    | The PHG shall support all pairing methods for Bluetooth 2.1, including Numeric Comparison, and Passkey Entry, if the PHG has the appropriate I/O capabilities                                                                                                    |
| Applicability      | C_MAN_OXP_039 AND C_MAN_OXP_000                                                                                                    |
| Other PICS         |                                                                                                    |
| Initial condition  | The PHG under test and the simulated PHD support the same device specialization, they are in the Disconnected state and they have not been paired before.                                                                                                    |
| Test procedure     | Check the PHG under test Secure Simple Pairing support declared in PIXIT I_MAN_BDG_004                                                                                                    |
|                    | Check the PHG under test IO capabilities declared in PIXIT I_MAN_BDG_005 and the Man In The Middle (MITM) protection declared in PIXIT I_MAN_BDG_006                                                                                                    |
|                    | a. IF the PHG under test does not support MITM protection (PIXIT I_MAN_BDG_006 = FALSE) THEN the test tool simulated PHD is configured with Secure Simple Pairing, NoInputNoOutput capabilities and without MITM protection and the Just Works Association Model shall be used during the Pairing process and the generated link key will be unauthenticated (without MITM protection). |
|                    | <ul><li>b. IF the PHG under test supports MITM protection (PIXIT I_MAN_BDG_006 = TRUE)<br/>THEN</li></ul>                                                                                                    |
|                    | IF the PHG under test supports DisplayOnly capabilities (PIXIT I_MAN_BDG_005 = 0) THEN the test tool simulated PHD is configured with Secure Simple Pairing, KeyboardOnly capabilities and with MITM protection and the Passkey Entry Association Model shall be used during the Pairing process and the generated link key will be authenticated (with MITM protection).               |
|                    | IF the PHG under test supports DisplayYesNo capabilities (PIXIT I_MAN_BDG_005 = 1) THEN the test tool simulated PHD is configured with Secure Simple Pairing, KeyboardOnly capabilities and with MITM protection and the Passkey Entry Association Model shall be used during the Pairing process and the generated link key will be authenticated (with MITM protection).              |
|                    | IF the PHG under test supports KeyboardOnly capabilities (PIXIT I_MAN_BDG_005 = 2) THEN the test tool simulated PHD is configured with Secure Simple Pairing, KeyboardOnly capabilities and with MITM protection and the Passkey Entry Association Model shall be used during the Pairing process and the generated link key will be authenticated (with MITM protection).              |
|                    | IF the PHG under test supports NoInputNoOutput capabilities (PIXIT I_MAN_BDG_005 = 3) THEN the combination of IO capabilities and MITM support declared by the PHG under test in PIXITs is not feasible and the test case ends giving a FAIL verdict due to inconsistency among the PHD under test SSP features declared in PIXITs.                                                     |
|                    | 3. Set the test tool simulated PHD in discoverable and pairable mode.                                                                                                    |
|                    | 4. The PHG under test initiates a discovery process as stated in the product documentation.                                                                                                    |
|                    | 5. Once the simulated PHD has been discovered, make the PHG under test pair with it as stated in the documentation.                                                                                                    |
| Pass/Fail criteria | In step 1, the PHG under test supports Secure Simple Pairing (PIXIT I_MAN_BDG_004 = TRUE).                                                                                                    |
|                    | In step 5, the PHG under test completes the pairing process successfully.                                                                                                    |
| Notes              |                                                                                                    |

# A.5 Subgroup 2.1.4 – Cardiovascular device specialization design guidelines (CVDG)

| TP Id                                       |                | TP/PLT/PHG/CLASS/CVDG/BV-000       |
|---------------------------------------------|----------------|------------------------------------|
| TP label                                    |                | Step Counter PHG Maximum APDU size |
| <b>Coverage</b> Spec [b-ITU-T H.810 (2015)] |                | [b-ITU-T H.810 (2015)]             |
|                                             | Testable items | Cardio_DG 2; M                     |
| Test purpose                                |                | Check that:                        |

|                  | Continua PAN/Sensor- LAN step counter client components shall be able to support a maximum APDU size of 6624 octets from Continua PAN/Sensor-LAN service components. |
|------------------|----------------------------------------------------------------------------------------------------|
| Applicability    | C_MAN_OXP_023 AND C_MAN_CV_030 AND (C_MAN_OXP_000)                                                                                                    |
| Other PICS       | <u> </u>                                                                                                    |
| nitial condition | The PHG and the simulated PHD are in the Operating state.                                                                                                    |
| Test procedure   | The simulated PHD sends a Confirmed variable event report:                                                                                                    |
| •                | a. ScanReportInfoVar. obs_scan_var:                                                                                                    |
|                  | ■ Count =2                                                                                                    |
|                  | ■ Length = 6586                                                                                                    |
|                  | ObservationScan ::= {                                                                                                    |
|                  | obj-handle: 1                                                                                                    |
|                  | attributes: AttributeList ::= {                                                                                                    |
|                  | AVA-Type ::= {                                                                                                    |
|                  | attribute-id: 61441                                                                                                    |
|                  | attribute-value: '00( 6562 bytes) 00'0                                                                                                    |
|                  | }                                                                                                    |
|                  | }                                                                                                    |
|                  | }                                                                                                    |
|                  | ObservationScan ::= {                                                                                                    |
|                  | obj-handle: 1                                                                                                    |
|                  | attributes: AttributeList ::= {                                                                                                    |
|                  | AVA-Type ::= {                                                                                                    |
|                  | attribute-id: 2633 (MDC_ATTR_ENUM_OBS_VAL_SIMP _OID)                                                                                                    |
|                  | attribute-value: 1017 (MDC_HF_ACT_WALK)                                                                                                    |
|                  | }                                                                                                    |
|                  | }                                                                                                    |
|                  | }                                                                                                    |
|                  | 2. Check the response of the PHG under test.                                                                                                    |
|                  | 3. The simulated PHD sends a Confirmed variable event report:                                                                                                    |
|                  | a. ScanReportInfoVar. obs_scan_var:                                                                                                    |
|                  | ■ Count =2                                                                                                    |
|                  | ■ Length = 64490                                                                                                    |
|                  | ObservationScan ::= {                                                                                                    |
|                  | obj-handle: 1                                                                                                    |
|                  | attributes: AttributeList ::= {                                                                                                    |
|                  | AVA-Type ::= {                                                                                                    |
|                  | attribute-id: 61441                                                                                                    |
|                  | attribute-value: '00( 64464 bytes) 00'0                                                                                                    |
|                  | }                                                                                                    |
|                  | }                                                                                                    |
|                  | }                                                                                                    |
|                  | ObservationScan ::= {                                                                                                    |
|                  | obj-handle: 1                                                                                                    |

|                    | attributes: AttributeList ::= {                                                                               |
|--------------------|----------------------------------------------------------------------------------------------------|
|                    | AVA-Type ::= {                                                                                                |
|                    | attribute-id: 2633 (MDC_ATTR_ENUM_OBS_VAL_SIMP _OID)                                                          |
|                    | attribute-value: 1017 (MDC_HF_ACT_WALK)                                                                       |
|                    | }                                                                                                    |
|                    | }                                                                                                    |
|                    | }                                                                                                    |
|                    | 4. Check the response of the PHG under test.                                                                  |
| Pass/Fail criteria | In step 2 the PHG under test must respond with a "rors-cmip-confirmed-event-report".                          |
|                    | <ul> <li>In step 4 the PHG under test must respond with a roer with reason = "protocol-violation".</li> </ul> |
| Notes              |                                                                                                    |

| TDIA               |                | TD/DLT/DLIC/CLASS/OVDC/DV 004                                                                                                    |
|--------------------|----------------|----------------------------------------------------------------------------------------------------|
| TP Id              |                | TP/PLT/PHG/CLASS/CVDG/BV-001                                                                                                    |
| TP label           |                | Step Counter PHG sub-specialization(profile) 1                                                                                                    |
| Coverage Spec      |                | [b-ITU-T H.810 (2015)]                                                                                                    |
|                    | Testable items | Cardio_DG 4; M                                                                                                    |
| Test purpos        | е              | Check that:                                                                                                    |
| ı                  |                | Continua PAN/ Sensor-LAN step counter client components shall support the Session and Distance object (all unit codes).                                                                                                    |
| Applicability      |                | C_MAN_OXP_023 AND C_MAN_CV_030 AND (C_MAN_OXP_000)                                                                                                    |
| Other PICS         |                |                                                                                                    |
| Initial condition  |                | The simulated PHD and the PHG under test are in the Operating state using a configuration that supports a Session and two Distance objects. The Unit-code for the first Distance object is MDC_DIM_X_STEP and for the second Distance object it is MDC_DIM_X_M. |
| Test procedure     |                | Send a confirmed variable format event report using a measurement for the second Distance object in meters.                                                                                                    |
|                    |                | The simulated PHD waits until it receives a confirmation.                                                                                                    |
| Pass/Fail criteria |                | Verify that the PHG under test is able to accept the data properly and applies meters to the observation (e.g. if there is a UI verify the measurement and date are displayed properly even if they are converted to a different set of units).                 |
| Notes              |                |                                                                                                    |

| TP ld              |                | TP/PLT/PHG/CLASS/CVDG/BV-002                                                                                                    |  |  |  |
|--------------------|----------------|----------------------------------------------------------------------------------------------------|--|--|--|
| TP label           |                | Step Counter PHG sub-specialization(profile) 2                                                                                                    |  |  |  |
| Coverage           | Spec           | [b-ITU-T H.810 (2015)]                                                                                                    |  |  |  |
|                    | Testable items | Cardio_DG 4; M                                                                                                    |  |  |  |
| Test purpose       |                | Check that:                                                                                                    |  |  |  |
|                    |                | Continua PAN/Sensor-LAN step counter client components shall support the Session and Distance object (all unit codes).                                                                                                    |  |  |  |
| Applicability      |                | C_MAN_OXP_023 AND C_MAN_CV_030 AND (C_MAN_OXP_000)                                                                                                    |  |  |  |
| Other PICS         |                |                                                                                                    |  |  |  |
| Initial condition  |                | The simulated PHD and the PHG under test are in the Operating state using a configuration that supports a Session and two Distance objects. The Unit-code for the first Distance object is MDC_DIM_X_STEP and for the second Distance object it is MDC_DIM_X_FOOT. |  |  |  |
| Test procedure     |                | Send a confirmed variable format event report using a measurement for the second Distance object in feet.                                                                                                    |  |  |  |
|                    |                | The simulated PHD waits until it receives a confirmation.                                                                                                    |  |  |  |
| Pass/Fail criteria |                | Verify that the PHG under test is able to accept the data properly and applies feet to the observation (e.g. if there is a UI verify the measurement and date are displayed properly even if they are converted to a different set of units).                      |  |  |  |
| Notes              |                |                                                                                                    |  |  |  |

| TP Id              |                | TP/PLT/PHG/CLASS/CVDG/BV-003                                                                                                    |  |  |  |
|--------------------|----------------|----------------------------------------------------------------------------------------------------|--|--|--|
| TP label           |                | Step Counter PHG sub-specialization(profile) 3                                                                                                    |  |  |  |
| Coverage           | Spec           | [b-ITU-T H.810 (2015)]                                                                                                    |  |  |  |
|                    | Testable items | Cardio_DG 4; M                                                                                                    |  |  |  |
| Test purpos        | е              | Check that:                                                                                                    |  |  |  |
|                    |                | Continua PAN/Sensor-LAN step counter client components shall support the Session and Distance object (all unit codes).                                                                                                    |  |  |  |
| Applicability      | 1              | C_MAN_OXP_023 AND C_MAN_CV_030 AND (C_MAN_OXP_000)                                                                                                    |  |  |  |
| Other PICS         |                |                                                                                                    |  |  |  |
| Initial condition  |                | The simulated PHD and the PHG under test are in the Operating state using a configuration that supports a Session and Distance object, and the unit-code for the Distance object is MDC_DIM_X_STEP.                                            |  |  |  |
| Test procedure     |                | Send a confirmed variable format event report using a measurement for the Distance object in steps.                                                                                                    |  |  |  |
|                    |                | 2. The simulated PHD waits until it receives a confirmation.                                                                                                    |  |  |  |
| Pass/Fail criteria |                | Verify that the PHG under test is able to accept the data properly and applies steps to the observation (e.g. if there is a UI verify the measurement and date are displayed properly even if they are converted to a different set of units). |  |  |  |
| Notes              |                |                                                                                                    |  |  |  |

| TP ld              |                | TP/PLT/PHG/CLASS/CVDG/BV-004                                                                                                    |  |  |  |  |
|--------------------|----------------|----------------------------------------------------------------------------------------------------|--|--|--|--|
| TP label           |                | Step Counter PHG sub-specialization(profile) 4                                                                                                    |  |  |  |  |
| Coverage           | Spec           | [b-ITU-T H.810 (2015)]                                                                                                    |  |  |  |  |
|                    | Testable items | Cardio_DG 6; M                                                                                                    |  |  |  |  |
| Test purpose       |                | Check that:                                                                                                    |  |  |  |  |
| ı                  |                | Continua PAN/ Sensor-LAN step counter client components may support the Subsession, Cadence, Speed, Stride Length, or Energy Expended objects as defined in [ISO/IEEE 11073-10441]                                             |  |  |  |  |
| Applicability      |                | C_MAN_OXP_023 AND C_MAN_CV_030 AND (C_MAN_CV_027 OR C_MAN_CV_010 OR C_MAN_CV_011 OR C_MAN_CV_017 OR C_MAN_CV_019) AND (C_MAN_OXP_000)                                                                                          |  |  |  |  |
| Other PICS         |                |                                                                                                    |  |  |  |  |
| Initial condition  |                | The simulated PHD and the PHG under test are in the Operating state using a configuration that supports Session, Distance object, and optional objects supported by the PHG. (Unitcode for Distance object is MDC_DIM_X_STEP). |  |  |  |  |
| Test procedure     |                | Send a confirmed variable format event report using a measurement for every object in the configuration.                                                                                                    |  |  |  |  |
|                    |                | 2. The simulated PHD waits until it receives a confirmation.                                                                                                    |  |  |  |  |
| Pass/Fail criteria |                | Verify that the PHG under test is able to accept the data properly (e.g. if there is a UI verify that the measurement and date are displayed properly even if they are converted to a different set of units).                 |  |  |  |  |
| Notes              |                |                                                                                                    |  |  |  |  |

# A.6 Subgroup 2.1.5 – Activity hub device specialization design guidelines (HUBDG)

|                |                | T                                                                                                    |  |  |  |  |
|----------------|----------------|----------------------------------------------------------------------------------------------------|--|--|--|--|
| TP Id          |                | TP/PLT/PHG/CLASS/HUBDG/BV-000                                                                              |  |  |  |  |
| TP label       |                | Fall Sensor PHG sub-specialization (profile)                                                               |  |  |  |  |
| Coverage       | Spec           | [b-ITU-T H.810 (2015)]                                                                                     |  |  |  |  |
|                | Testable items | Hub_DG 1; M                                                                                                |  |  |  |  |
| Test purpose   |                | Check that:                                                                                                |  |  |  |  |
|                |                | Continua PAN/ Sensor-LAN Fall Sensor client components shall implement the Fall Sensor enumeration object. |  |  |  |  |
| Applicability  |                | C_MAN_HUB_016 AND (C_MAN_OXP_000)                                                                          |  |  |  |  |
| Other PICS     |                |                                                                                                    |  |  |  |  |
| Initial condit | ion            | The simulated PHD supports a Fall Sensor object.                                                           |  |  |  |  |
| Test procedu   | ure            | The simulated PHD sends an Association Request to the PHG under test.                                      |  |  |  |  |
|                |                | 2. The PHG under test responds with an Association Response, the field of interest is:                     |  |  |  |  |
|                |                | a. Result                                                                                                  |  |  |  |  |
|                |                | <ul><li>field- type = INT-U16</li></ul>                                                                    |  |  |  |  |
|                |                | <ul><li>field-length = 2 bytes</li></ul>                                                                   |  |  |  |  |
|                |                | <ul><li>field-value = 0x00 0x00 (accepted) or 0x00 0x03 (accepted-unknown-config)</li></ul>                |  |  |  |  |
|                |                | IF the result of the Association Response was "accepted-unknown-config":                                   |  |  |  |  |
|                |                | 3. The simulated PHD sends a configuration event report, supporting a Fall Sensor object.                  |  |  |  |  |
|                |                | 4. The PHG under test must respond with:                                                                   |  |  |  |  |
|                |                | a. APDU Type                                                                                               |  |  |  |  |

|                    | 1                                                                                                    |                                                                                                    |
|--------------------|----------------------------------------------------------------------------------------------------|----------------------------------------------------------------------------------------------------|
|                    |                                                                                                    | field-length = 2 bytes                                                                                                    |
|                    |                                                                                                    | field-value = 0xE7 0x00 (PrstAdpu)                                                                                                   |
|                    | b.                                                                                                    | Invoke-id                                                                                                    |
|                    |                                                                                                    | field- type = INT-U16                                                                                                    |
|                    |                                                                                                    | <ul><li>field-length = 2 bytes</li></ul>                                                                                             |
|                    |                                                                                                    | <ul> <li>field-value = it must be the same as the invoke-id of the simulated PHD's<br/>message.</li> </ul>                           |
|                    | c.                                                                                                    | Obj-Handle:                                                                                                    |
|                    |                                                                                                    | field- type = HANDLE                                                                                                    |
|                    |                                                                                                    | <ul><li>field-length = 2 bytes</li></ul>                                                                                             |
|                    |                                                                                                    | field-value = 0x00 0x00                                                                                                    |
|                    | d.                                                                                                    | Event-time:                                                                                                    |
|                    |                                                                                                    | field- type = INT-U32                                                                                                    |
|                    |                                                                                                    | <ul><li>field-length = 4 bytes</li></ul>                                                                                             |
|                    |                                                                                                    | field-value = 0xXX 0xXX                                                                                                    |
|                    | e.                                                                                                    | Event-type:                                                                                                    |
|                    |                                                                                                    | <ul><li>field-length = 2 bytes</li></ul>                                                                                             |
|                    |                                                                                                    | field-value = MDC_NOTI_CONFIG                                                                                                    |
|                    | f.                                                                                                    | The following six bytes indicate:                                                                                                    |
|                    |                                                                                                    | <ul><li>Event-replay-info.length (2 bytes)</li></ul>                                                                                 |
|                    |                                                                                                    | <ul> <li>ConfigReportRsp.config-report-id: it must be the same as the config-report-id of<br/>the simulated PHD's message</li> </ul> |
|                    | ConfigF                                                                                                    | ReportRsp.config-result: accepted-config: 0x00 0x00                                                                                  |
| Pass/Fail criteria | The PHG under test must respond either to the Association Request with an "accepted" message or to the Configuration Event Report with an "accepted-config". |                                                                                                    |
| Notes              |                                                                                                    |                                                                                                    |
|                    |                                                                                                    |                                                                                                    |

| TP Id             |                | TP/PLT/PHG/CLASS/HUBDG/BV-001                                                                                 |  |  |  |
|-------------------|----------------|----------------------------------------------------------------------------------------------------|--|--|--|
| TP label          |                | Motion Sensor PHG sub-specialization(profile)                                                                 |  |  |  |
| Coverage          | Spec           | [b-ITU-T H.810 (2015)]                                                                                        |  |  |  |
|                   | Testable items | Hub_DG 3; M                                                                                                   |  |  |  |
| Test purpose      |                | Check that:                                                                                                   |  |  |  |
|                   |                | Continua PAN/Sensor-LAN Motion Sensor client components shall implement the Motion Sensor enumeration object. |  |  |  |
| Applicability     |                | C_MAN_HUB_017 AND (C_MAN_OXP_000)                                                                             |  |  |  |
| Other PICS        |                |                                                                                                    |  |  |  |
| Initial condition |                | The simulated PHD supports a Motion Sensor object.                                                            |  |  |  |
| Test proced       | lure           | The simulated PHD sends an Association Request to the PHG under test.                                         |  |  |  |
|                   |                | 2. The PHG under test responds with an Association Response, the field of interest is:                        |  |  |  |
|                   |                | a. Result                                                                                                    |  |  |  |
|                   |                | <ul><li>field- type = INT-U16</li></ul>                                                                       |  |  |  |
|                   |                | <ul><li>field-length = 2 bytes</li></ul>                                                                      |  |  |  |
|                   |                | <ul> <li>field-value = 0x00 0x00 (accepted) or 0x00 0x03 (accepted-unknown-config)</li> </ul>                 |  |  |  |
|                   |                | IF the result of the Association Response was "accepted-unknown-config":                                      |  |  |  |

|                    | 3. | <ol><li>The simulated PHD sends a configuration event report, supporting a Motion Sensor<br/>object.</li></ol> |                                                                                                    |  |
|--------------------|----|----------------------------------------------------------------------------------------------------|----------------------------------------------------------------------------------------------------|--|
|                    | 4. | The                                                                                                    | PHG under test must respond with:                                                                                                    |  |
|                    |    | a.                                                                                                    | APDU Type                                                                                                    |  |
|                    |    |                                                                                                    | <ul><li>field-length = 2 bytes</li></ul>                                                                                                    |  |
|                    |    |                                                                                                    | <ul><li>field-value = 0xE7 0x00 (PrstAdpu)</li></ul>                                                                                             |  |
|                    |    | b.                                                                                                    | Invoke-id                                                                                                    |  |
|                    |    |                                                                                                    | field- type = INT-U16                                                                                                    |  |
|                    |    |                                                                                                    | <ul><li>field-length = 2 bytes</li></ul>                                                                                                    |  |
|                    |    |                                                                                                    | <ul> <li>field-value = it must be the same as the invoke-id of the simulated PHD's<br/>message.</li> </ul>                                       |  |
|                    |    | C.                                                                                                    | Obj-Handle:                                                                                                    |  |
|                    |    |                                                                                                    | – field- type = HANDLE                                                                                                    |  |
|                    |    |                                                                                                    | <ul><li>field-length = 2 bytes</li></ul>                                                                                                    |  |
|                    |    |                                                                                                    | - field-value = 0x00 0x00                                                                                                    |  |
|                    |    | d.                                                                                                    | Event-time:                                                                                                    |  |
|                    |    |                                                                                                    | <ul><li>field- type = INT-U32</li></ul>                                                                                                    |  |
|                    |    |                                                                                                    | <ul><li>field-length = 4 bytes</li></ul>                                                                                                    |  |
|                    |    |                                                                                                    | field-value = 0xXX 0xXX                                                                                                    |  |
|                    |    | e.                                                                                                    | Event-type:                                                                                                    |  |
|                    |    |                                                                                                    | <ul><li>field-length = 2 bytes</li></ul>                                                                                                    |  |
|                    |    |                                                                                                    | field-value = MDC_NOTI_CONFIG                                                                                                    |  |
|                    |    | f.                                                                                                    | The following six bytes indicates:                                                                                                    |  |
|                    |    |                                                                                                    | <ul><li>Event-replay-info.length (2 bytes)</li></ul>                                                                                             |  |
|                    |    |                                                                                                    | <ul> <li>ConfigReportRsp.config-report-id: it must be the same as the config-report-id of<br/>the simulated PHD's message</li> </ul>             |  |
|                    |    |                                                                                                    | ConfigReportRsp.config-result: accepted-config: 0x00 0x00                                                                                        |  |
| Pass/Fail criteria |    |                                                                                                    | G under test must respond either to the Association Request with an "accepted" e or to the Configuration Event Report with an "accepted-config". |  |
| Notes              |    |                                                                                                    |                                                                                                    |  |

| TP ld             |                | TP/PLT/PHG/CLASS/HUBDG/BV-002                                                                                     |  |  |  |
|-------------------|----------------|----------------------------------------------------------------------------------------------------|--|--|--|
| TP label          |                | Enuresis Sensor PHG sub-specialization(profile)                                                                   |  |  |  |
| Coverage          | Spec           | [b-ITU-T H.810 (2015)]                                                                                            |  |  |  |
| _                 | Testable items | Hub_DG 5; M                                                                                                    |  |  |  |
| Test purpose      |                | Check that:                                                                                                    |  |  |  |
|                   |                | Continua PAN/Sensor-LAN Enuresis Sensor client components shall implement the Enuresis Sensor enumeration object. |  |  |  |
| Applicability     |                | C_MAN_HUB_018 AND (C_MAN_OXP_000)                                                                                 |  |  |  |
| Other PICS        |                |                                                                                                    |  |  |  |
| Initial condition |                | The simulated PHD supports an Enuresis Sensor object.                                                             |  |  |  |
| Test procedure    |                | The simulated PHD sends an Association Request to the PHG under test.                                             |  |  |  |
|                   |                | 2. The PHG under test responds with an Association Response, the field of interest is:                            |  |  |  |
|                   |                | a. Result                                                                                                    |  |  |  |

|                    |                                                                                                    | <ul><li>field- type = INT-U16</li></ul>                                                                                                    |
|--------------------|----------------------------------------------------------------------------------------------------|----------------------------------------------------------------------------------------------------|
|                    |                                                                                                    | <ul><li>field-length = 2 bytes</li></ul>                                                                                                    |
|                    |                                                                                                    | <ul> <li>field-value = 0x00 0x00 (accepted) or 0x00 0x03 (accepted-unknown-config)</li> </ul>                                                      |
|                    | IF the result of the Association Response was "accepted-unknown-config":                                        |                                                                                                    |
|                    | <ol><li>The simulated PHD sends a configuration event report, supporting an Enuresis Sens<br/>object.</li></ol> |                                                                                                    |
|                    | 4. TI                                                                                                    | he PHG under test must respond with:                                                                                                    |
|                    | a.                                                                                                    | . APDU Type                                                                                                    |
|                    |                                                                                                    | <ul><li>field-length = 2 bytes</li></ul>                                                                                                    |
|                    |                                                                                                    | <ul><li>field-value = 0xE7 0x00 (PrstAdpu)</li></ul>                                                                                               |
|                    | b.                                                                                                    | . Invoke-id                                                                                                    |
|                    |                                                                                                    | field- type = INT-U16                                                                                                    |
|                    |                                                                                                    | <ul><li>field-length = 2 bytes</li></ul>                                                                                                    |
|                    |                                                                                                    | <ul> <li>field-value = it must be the same as the invoke-id of the simulated PHD's<br/>message.</li> </ul>                                         |
|                    | c.                                                                                                    | Obj-Handle:                                                                                                    |
|                    |                                                                                                    | <ul> <li>field- type = HANDLE</li> </ul>                                                                                                    |
|                    |                                                                                                    | <ul><li>field-length = 2 bytes</li></ul>                                                                                                    |
|                    |                                                                                                    | <ul><li>field-value = 0x00 0x00</li></ul>                                                                                                    |
|                    | d.                                                                                                    | . Event-time:                                                                                                    |
|                    |                                                                                                    | <ul><li>field- type = INT-U32</li></ul>                                                                                                    |
|                    |                                                                                                    | <ul><li>field-length = 4 bytes</li></ul>                                                                                                    |
|                    |                                                                                                    | <ul><li>field-value = 0xXX 0xXX</li></ul>                                                                                                    |
|                    | e.                                                                                                    | . Event-type:                                                                                                    |
|                    |                                                                                                    | <ul><li>field-length = 2 bytes</li></ul>                                                                                                    |
|                    |                                                                                                    | <ul><li>field-value = MDC_NOTI_CONFIG</li></ul>                                                                                                    |
|                    | f.                                                                                                    | The following six bytes indicate:                                                                                                    |
|                    |                                                                                                    | <ul> <li>Event-replay-info.length (2 bytes)</li> </ul>                                                                                             |
|                    |                                                                                                    | <ul> <li>ConfigReportRsp.config-report-id: it must be the same as the config-report-id of<br/>the simulated PHD's message</li> </ul>               |
|                    |                                                                                                    | ConfigReportRsp.config-result: accepted-config: 0x00 0x00                                                                                          |
| Pass/Fail criteria |                                                                                                    | HG under test must respond either to the Association Request with an "accepted" age or to the Configuration Event Report with an "accepted-config" |
| Notes              |                                                                                                    |                                                                                                    |

| TP ld                                           |                | TP/PLT/PHG/CLASS/HUBDG/BV-003                                |                                                                                   |  |
|-------------------------------------------------|----------------|--------------------------------------------------------------|-----------------------------------------------------------------------------------|--|
| TP label                                        |                | Contact Closure Sensor PHG sub-specialization(profile)       |                                                                                   |  |
| Coverage                                        | Spec           | [b-ITU-T H.810 (2015)]                                       |                                                                                   |  |
|                                                 | Testable items | Hub_DG 7; M                                                  |                                                                                   |  |
| Continua                                        |                | Check that:  Continua PAN/Sensor-LA Contact Closure Sensor e | N Contact Closure Sensor client components shall implement the numeration object. |  |
| Applicability C_MAN_HUB_019 AND (C_MAN_OXP_000) |                | C_MAN_OXP_000)                                               |                                                                                   |  |
| Other PICS                                      | ner PICS       |                                                              |                                                                                   |  |

| Initial condition  | The simulated PHD supports a Contact Closure Sensor object.                                                                                                  |  |  |
|--------------------|----------------------------------------------------------------------------------------------------|--|--|
| Test procedure     | The simulated PHD sends an Association Request to the PHG under test.                                                                                        |  |  |
|                    | 2. The PHG under test responds with an Association Response, the field of interest is:                                                                       |  |  |
|                    | a. Result                                                                                                    |  |  |
|                    | field- type = INT-U16                                                                                                    |  |  |
|                    | <ul><li>field-length = 2 bytes</li></ul>                                                                                                    |  |  |
|                    | <ul> <li>field-value = 0x00 0x00 (accepted) or 0x00 0x03 (accepted-unknown-config)</li> </ul>                                                                |  |  |
|                    | IF the result of the Association Response was "accepted-unknown-config":                                                                                     |  |  |
|                    | <ol> <li>The simulated PHD sends a configuration event report, supporting a Contact Closure<br/>Sensor object.</li> </ol>                                    |  |  |
|                    | 4. The PHG under test must respond with:                                                                                                    |  |  |
|                    | a. APDU Type                                                                                                    |  |  |
|                    | <ul><li>field-length = 2 bytes</li></ul>                                                                                                    |  |  |
|                    | <ul><li>field-value = 0xE7 0x00 (PrstAdpu)</li></ul>                                                                                                    |  |  |
|                    | b. Invoke-id                                                                                                    |  |  |
|                    | <ul><li>field- type = INT-U16</li></ul>                                                                                                    |  |  |
|                    | <ul><li>field-length = 2 bytes</li></ul>                                                                                                    |  |  |
|                    | <ul> <li>field-value = it must be the same as the invoke-id of the simulated PHD's<br/>message.</li> </ul>                                                   |  |  |
|                    | c. Obj-Handle:                                                                                                    |  |  |
|                    | <ul><li>field- type = HANDLE</li></ul>                                                                                                    |  |  |
|                    | <ul><li>field-length = 2 bytes</li></ul>                                                                                                    |  |  |
|                    | field-value = 0x00 0x00                                                                                                    |  |  |
|                    | d. Event-time:                                                                                                    |  |  |
|                    | <ul><li>field- type = INT-U32</li></ul>                                                                                                    |  |  |
|                    | <ul><li>field-length = 4 bytes</li></ul>                                                                                                    |  |  |
|                    | <ul><li>field-value = 0xXX 0xXX</li></ul>                                                                                                    |  |  |
|                    | e. Event-type:                                                                                                    |  |  |
|                    | <ul><li>field-length = 2 bytes</li></ul>                                                                                                    |  |  |
|                    | <ul><li>field-value = MDC_NOTI_CONFIG</li></ul>                                                                                                    |  |  |
|                    | f. The following six bytes indicates:                                                                                                    |  |  |
|                    | <ul><li>Event-replay-info.length (2 bytes)</li></ul>                                                                                                    |  |  |
|                    | <ul> <li>ConfigReportRsp.config-report-id: it must be the same as the config-report-id of<br/>the simulated PHD's message</li> </ul>                         |  |  |
|                    | ConfigReportRsp.config-result: accepted-config: 0x00 0x00                                                                                                    |  |  |
| Pass/Fail criteria | The PHG under test must respond either to the Association Request with an "accepted" message or to the Configuration Event Report with an "accepted-config". |  |  |
| Notes              |                                                                                                    |  |  |

| TP ld        |                | TP/PLT/PHG/CLASS/HUBDG/BV-004                 |  |  |
|--------------|----------------|-----------------------------------------------|--|--|
| TP label     |                | Switch Sensor PHG sub-specialization(profile) |  |  |
| Coverage     | Spec           | [b-ITU-T H.810 (2015)]                        |  |  |
|              | Testable items | Hub_DG 9; M                                   |  |  |
| Test purpose |                | Check that:                                   |  |  |

|                    | Continua PAN/Sensor-LAN Switch Sensor client components shall implement the Switch Sensor enumeration object.                                                |  |  |
|--------------------|----------------------------------------------------------------------------------------------------|--|--|
| Applicability      | C_MAN_HUB_020 AND (C_MAN_OXP_000)                                                                                                    |  |  |
| Other PICS         |                                                                                                    |  |  |
| Initial condition  | The simulated PHD supports a Switch Sensor object.                                                                                                    |  |  |
| Test procedure     | The simulated PHD sends an Association Request to the PHG under test.                                                                                        |  |  |
|                    | 2. The PHG under test responds with an Association Response, the field of interest is:                                                                       |  |  |
|                    | a. Result                                                                                                    |  |  |
|                    | <ul><li>field- type = INT-U16</li></ul>                                                                                                    |  |  |
|                    | <ul><li>field-length = 2 bytes</li></ul>                                                                                                    |  |  |
|                    | <ul> <li>field-value = 0x00 0x00 (accepted) or 0x00 0x03 (accepted-unknown-config)</li> </ul>                                                                |  |  |
|                    | IF the result of the Association Response was "accepted-unknown-config":                                                                                     |  |  |
|                    | 3. The simulated PHD sends a configuration event report, supporting a Switch Sensor object.                                                                  |  |  |
|                    | 4. The PHG under test must respond with:                                                                                                    |  |  |
|                    | a. APDU Type                                                                                                    |  |  |
|                    | <ul><li>field-length = 2 bytes</li></ul>                                                                                                    |  |  |
|                    | <ul><li>field-value = 0xE7 0x00 (PrstAdpu)</li></ul>                                                                                                    |  |  |
|                    | b. Invoke-id                                                                                                    |  |  |
|                    | <ul><li>field- type = INT-U16</li></ul>                                                                                                    |  |  |
|                    | <ul><li>field-length = 2 bytes</li></ul>                                                                                                    |  |  |
|                    | <ul> <li>field-value = it must be the same as the invoke-id of the simulated PHD's<br/>message.</li> </ul>                                                   |  |  |
|                    | c. Obj-Handle:                                                                                                    |  |  |
|                    | <ul><li>field- type = HANDLE</li></ul>                                                                                                    |  |  |
|                    | <ul><li>field-length = 2 bytes</li></ul>                                                                                                    |  |  |
|                    | field-value = 0x00 0x00                                                                                                    |  |  |
|                    | d. Event-time:                                                                                                    |  |  |
|                    | <ul><li>field- type = INT-U32</li></ul>                                                                                                    |  |  |
|                    | <ul><li>field-length = 4 bytes</li></ul>                                                                                                    |  |  |
|                    | <ul><li>field-value = 0xXX 0xXX</li></ul>                                                                                                    |  |  |
|                    | e. Event-type:                                                                                                    |  |  |
|                    | <ul><li>field-length = 2 bytes</li></ul>                                                                                                    |  |  |
|                    | <ul><li>field-value = MDC_NOTI_CONFIG</li></ul>                                                                                                    |  |  |
|                    | f. The following six bytes indicates:                                                                                                    |  |  |
|                    | <ul><li>Event-replay-info.length (2 bytes)</li></ul>                                                                                                    |  |  |
|                    | <ul> <li>ConfigReportRsp.config-report-id: it must be the same as the config-report-id of<br/>the simulated PHD's message</li> </ul>                         |  |  |
|                    | ConfigReportRsp.config-result: accepted-config: 0x00 0x00                                                                                                    |  |  |
| Pass/Fail criteria | The PHG under test must respond either to the Association Request with an "accepted" message or to the Configuration Event Report with an "accepted-config". |  |  |
| Notes              |                                                                                                    |  |  |

| TP ld    | TP/PLT/PHG/CLASS/HUBDG/BV-005                 |
|----------|-----------------------------------------------|
| TP label | Dosage Sensor PHG sub-specialization(profile) |

| Coverage        | Spec                                            | [b-ITU-T H.810 (2015)]                                                                                                    |  |  |  |
|-----------------|-------------------------------------------------|----------------------------------------------------------------------------------------------------|--|--|--|
|                 | Testable                                        | Hub_DG 11; M                                                                                                    |  |  |  |
|                 | items                                           | 112 1                                                                                                    |  |  |  |
| Test purpose    | •                                               | Check that:                                                                                                    |  |  |  |
|                 |                                                 | Continua PAN/Sensor-LAN Dosage Sensor client components shall implement the Dosage Sensor enumeration object.                                                |  |  |  |
| Applicability   |                                                 | C_MAN_HUB_021 AND (C_MAN_OXP_000)                                                                                                    |  |  |  |
| Other PICS      |                                                 |                                                                                                    |  |  |  |
| Initial conditi | ion                                             | The simulated PHD supports a Dosage Sensor object.                                                                                                    |  |  |  |
| Test procedu    | ıre                                             | The simulated PHD sends an Association Request to the PHG under test.                                                                                        |  |  |  |
|                 |                                                 | 2. The PHG under test responds with an Association Response, the field of interest is:                                                                       |  |  |  |
|                 |                                                 | a. Result                                                                                                    |  |  |  |
|                 |                                                 | <ul><li>field- type = INT-U16</li></ul>                                                                                                    |  |  |  |
|                 |                                                 | <ul><li>field-length = 2 bytes</li></ul>                                                                                                    |  |  |  |
|                 |                                                 | <ul> <li>field-value = 0x00 0x00 (accepted) or 0x00 0x03 (accepted-unknown-config)</li> </ul>                                                                |  |  |  |
|                 |                                                 | IF the result of the Association Response was "accepted-unknown-config":                                                                                     |  |  |  |
|                 |                                                 | <ol><li>The simulated PHD sends a configuration event report, supporting a Dosage Sensor<br/>object.</li></ol>                                               |  |  |  |
|                 |                                                 | 4. The PHG under test must respond with:                                                                                                    |  |  |  |
|                 |                                                 | a. APDU Type                                                                                                    |  |  |  |
|                 |                                                 | <ul><li>field-length = 2 bytes</li></ul>                                                                                                    |  |  |  |
|                 |                                                 | <ul><li>field-value = 0xE7 0x00 (PrstAdpu)</li></ul>                                                                                                    |  |  |  |
|                 |                                                 | b. Invoke-id                                                                                                    |  |  |  |
|                 |                                                 | <ul><li>field- type = INT-U16</li></ul>                                                                                                    |  |  |  |
|                 |                                                 | <ul><li>field-length = 2 bytes</li></ul>                                                                                                    |  |  |  |
|                 |                                                 | <ul> <li>field-value = it must be the same as the invoke-id of the simulated PHD's<br/>message.</li> </ul>                                                   |  |  |  |
|                 |                                                 | c. Obj-Handle:                                                                                                    |  |  |  |
|                 |                                                 | <ul><li>field- type = HANDLE</li></ul>                                                                                                    |  |  |  |
|                 |                                                 | <ul><li>field-length = 2 bytes</li></ul>                                                                                                    |  |  |  |
|                 |                                                 | <ul><li>field-value = 0x00 0x00</li></ul>                                                                                                    |  |  |  |
|                 |                                                 | d. Event-time:                                                                                                    |  |  |  |
|                 |                                                 | <ul><li>field- type = INT-U32</li></ul>                                                                                                    |  |  |  |
|                 |                                                 | <ul><li>field-length = 4 bytes</li></ul>                                                                                                    |  |  |  |
|                 |                                                 | <ul><li>field-value = 0xXX 0xXX</li></ul>                                                                                                    |  |  |  |
|                 |                                                 | e. Event-type:                                                                                                    |  |  |  |
|                 |                                                 | <ul><li>field-length = 2 bytes</li></ul>                                                                                                    |  |  |  |
|                 | <ul><li>field-value = MDC_NOTI_CONFIG</li></ul> |                                                                                                    |  |  |  |
|                 |                                                 | f. The following six bytes indicates:                                                                                                    |  |  |  |
| _               |                                                 | Event-replay-info.length (2 bytes)                                                                                                    |  |  |  |
|                 |                                                 | <ul> <li>ConfigReportRsp.config-report-id: it must be the same as the config-report-id of<br/>the simulated PHD's message</li> </ul>                         |  |  |  |
|                 |                                                 | ConfigReportRsp.config-result: accepted-config: 0x00 0x00                                                                                                    |  |  |  |
| Pass/Fail crit  | eria                                            | The PHG under test must respond either to the Association Request with an "accepted" message or to the Configuration Event Report with an "accepted-config". |  |  |  |

| Notes |  |  |
|-------|--|--|
| Notes |  |  |

| TP ld                     |                | TP/PLT/PHG/CLASS/HUBDG/BV-006                                                                                                    |  |  |  |
|---------------------------|----------------|----------------------------------------------------------------------------------------------------|--|--|--|
| TP label                  |                | Water Sensor PHG sub-specialization(profile)                                                                                                    |  |  |  |
| Coverage                  | Spec           | [b-ITU-T H.810 (2015)]                                                                                                    |  |  |  |
| <b>3</b> 010. <b>ug</b> 0 | Testable items | Hub_DG 13; M                                                                                                    |  |  |  |
| Test purpose              | <b>e</b>       | Check that:                                                                                                    |  |  |  |
|                           |                | Continua PAN /Sensor-LAN Water Sensor client components shall implement the Water Sensor enumeration object.                                                                                                    |  |  |  |
| Applicability Other PICS  | ,              | C_MAN_HUB_022 AND (C_MAN_OXP_000)                                                                                                    |  |  |  |
| Initial condit            | ion            | The simulated PHD supports a Water Sensor object.                                                                                                    |  |  |  |
| Test procedu              |                |                                                                                                    |  |  |  |
|                           |                | <ol> <li>The simulated PHD sends an Association Request to the PHG under test.</li> <li>The PHG under test responds with an Association Response, the field of interest is:         <ul> <li>a. Result</li> <li>field- type = INT-U16</li> </ul> </li> </ol> |  |  |  |
|                           |                | <ul><li>field-length = 2 bytes</li></ul>                                                                                                    |  |  |  |
|                           |                | <ul><li>field-value = 0x00 0x00 (accepted) or 0x00 0x03 (accepted-unknown-config)</li></ul>                                                                                                    |  |  |  |
|                           |                | IF the result of the Association Response was "accepted-unknown-config":                                                                                                    |  |  |  |
|                           |                | <ol><li>The simulated PHD sends a configuration event report, supporting a Water Sensor<br/>object.</li></ol>                                                                                                    |  |  |  |
|                           |                | 4. The PHG under test must respond with:                                                                                                    |  |  |  |
|                           |                | a. APDU Type                                                                                                    |  |  |  |
|                           |                | <ul><li>field-length = 2 bytes</li></ul>                                                                                                    |  |  |  |
|                           |                | <ul><li>field-value = 0xE7 0x00 (PrstAdpu)</li></ul>                                                                                                    |  |  |  |
|                           |                | b. Invoke-id                                                                                                    |  |  |  |
|                           |                | field- type = INT-U16                                                                                                    |  |  |  |
|                           |                | <ul><li>field-length = 2 bytes</li></ul>                                                                                                    |  |  |  |
|                           |                | <ul> <li>field-value = it must be the same as the invoke-id of the simulated PHD's<br/>message.</li> </ul>                                                                                                    |  |  |  |
|                           |                | c. Obj-Handle:                                                                                                    |  |  |  |
|                           |                | <ul><li>field- type = HANDLE</li></ul>                                                                                                    |  |  |  |
|                           |                | <ul><li>field-length = 2 bytes</li></ul>                                                                                                    |  |  |  |
|                           |                | <ul><li>field-value = 0x00 0x00</li></ul>                                                                                                    |  |  |  |
|                           |                | d. Event-time:                                                                                                    |  |  |  |
|                           |                | <ul><li>field- type = INT-U32</li></ul>                                                                                                    |  |  |  |
|                           |                | <ul><li>field-length = 4 bytes</li></ul>                                                                                                    |  |  |  |
|                           |                | <ul><li>field-value = 0xXX 0xXX</li></ul>                                                                                                    |  |  |  |
|                           |                | e. Event-type:                                                                                                    |  |  |  |
|                           |                | <ul><li>field-length = 2 bytes</li></ul>                                                                                                    |  |  |  |
|                           |                | <ul><li>field-value = MDC_NOTI_CONFIG</li></ul>                                                                                                    |  |  |  |
|                           |                | f. The following six bytes indicates:                                                                                                    |  |  |  |
|                           |                | <ul><li>Event-replay-info.length (2 bytes)</li></ul>                                                                                                    |  |  |  |

|                    | <ul> <li>ConfigReportRsp.config-report-id: it must be the same as the config-report-id of<br/>the simulated PHD's message</li> </ul>                         |  |  |
|--------------------|----------------------------------------------------------------------------------------------------|--|--|
|                    | ConfigReportRsp.config-result: accepted-config: 0x00 0x00                                                                                                    |  |  |
| Pass/Fail criteria | The PHG under test must respond either to the Association Request with an "accepted" message or to the Configuration Event Report with an "accepted-config". |  |  |
| Notes              |                                                                                                    |  |  |

| TP Id          |                | TP/PLT/PHG/CLASS/HUBDG/BV-007                                                                                 |                                                     |                                 |                                  |
|----------------|----------------|----------------------------------------------------------------------------------------------------|-----------------------------------------------------|---------------------------------|----------------------------------|
| TP label       |                | Smoke Sensor PHG sub-specialization(profile)                                                                  |                                                     |                                 |                                  |
| Coverage       | Spec           | [b-ITU-                                                                                                    | [b-ITU-T H.810 (2015)]                              |                                 |                                  |
|                | Testable items | Hub_D                                                                                                    | Hub_DG 15; M                                        |                                 |                                  |
| Test purpos    | е              | Check that:                                                                                                   |                                                     |                                 |                                  |
|                |                | Continua PAN/Sensor-LAN Smoke Sensor client components shall implement the Smoke Sensor enumeration object.   |                                                     |                                 |                                  |
| Applicability  | 1              | C_MAN                                                                                                    | N_HUB_023 AND (C_M                                  | AN_OXP_000)                     |                                  |
| Other PICS     |                |                                                                                                    |                                                     |                                 |                                  |
| Initial condit | ion            | The sin                                                                                                    | nulated PHD supports a                              | a Smoke Sensor object.          |                                  |
| Test procedu   | ure            | 1. Th                                                                                                    | e simulated PHD sends                               | s an Association Request to the | he PHG under test.               |
|                |                | 2. Th                                                                                                    | e PHG under test respo                              | onds with an Association Res    | ponse, the field of interest is: |
|                |                | a.                                                                                                    | Result                                              |                                 |                                  |
|                |                |                                                                                                    | <ul><li>field- type = INT-</li></ul>                | U16                             |                                  |
|                |                | <ul><li>field-length = 2 bytes</li></ul>                                                                      |                                                     |                                 |                                  |
|                |                | <ul> <li>field-value = 0x00 0x00 (accepted) or 0x00 0x03 (accepted-unknown-config)</li> </ul>                 |                                                     |                                 |                                  |
|                |                | IF the result of the Association Response was "accepted-unknown-config":                                      |                                                     |                                 |                                  |
|                |                | <ol><li>The simulated PHD sends a configuration event report, supporting a Smoke Sensor<br/>object.</li></ol> |                                                     |                                 |                                  |
|                |                | 4. Th                                                                                                    | e PHG under test must                               | respond with:                   |                                  |
|                |                | a.                                                                                                    | APDU Type                                           |                                 |                                  |
|                |                |                                                                                                    | <ul><li>field-length = 2 b</li></ul>                | ytes                            |                                  |
|                |                |                                                                                                    | – field-value = 0xE                                 | 7 0x00 (PrstAdpu)               |                                  |
|                |                | b.                                                                                                    | Invoke-id                                           |                                 |                                  |
|                |                |                                                                                                    | field- type = INT-                                  | U16                             |                                  |
|                |                |                                                                                                    | field-length = 2 b                                  | ytes                            |                                  |
|                |                |                                                                                                    | <ul> <li>field-value = it m<br/>message.</li> </ul> | ust be the same as the invoke   | e-id of the simulated PHD's      |
|                |                | c.                                                                                                    | Obj-Handle:                                         |                                 |                                  |
|                |                |                                                                                                    | field- type = HAN                                   | IDLE                            |                                  |
|                |                |                                                                                                    | field-length = 2 b                                  | ytes                            |                                  |
|                |                |                                                                                                    | field-value = 0x0                                   | 0 0x00                          |                                  |
|                |                | d.                                                                                                    | Event-time:                                         |                                 |                                  |
|                |                |                                                                                                    | field- type = INT-                                  | U32                             |                                  |
|                |                |                                                                                                    | field-length = 4 b                                  | ytes                            |                                  |
|                |                |                                                                                                    | field-value = 0xX                                   | X 0xXX                          |                                  |
|                |                | e.                                                                                                    | Event-type:                                         |                                 |                                  |

|                    | <ul><li>field-length = 2 bytes</li></ul>                                                                                                    |
|--------------------|----------------------------------------------------------------------------------------------------|
|                    | <ul><li>field-value = MDC_NOTI_CONFIG</li></ul>                                                                                                    |
|                    | f. The following six bytes indicates:                                                                                                    |
|                    | <ul><li>Event-replay-info.length (2 bytes)</li></ul>                                                                                                    |
|                    | <ul> <li>ConfigReportRsp.config-report-id: it must be the same as the config-report-id of<br/>the simulated PHD's message</li> </ul>                         |
|                    | ConfigReportRsp.config-result: accepted-config: 0x00 0x00                                                                                                    |
| Pass/Fail criteria | The PHG under test must respond either to the Association Request with an "accepted" message or to the Configuration Event Report with an "accepted-config". |
| Notes              |                                                                                                    |

| TP Id          |                | TP/PLT/PHG/CLASS/HUBDG/BV-008                                                                                                    |  |  |  |  |
|----------------|----------------|----------------------------------------------------------------------------------------------------|--|--|--|--|
| TP label       |                | Property Exit Sensor PHG sub-specialization(profile)                                                                                     |  |  |  |  |
| Coverage       | Spec           | [b-ITU-T H.810 (2015)]                                                                                                    |  |  |  |  |
|                | Testable items | Hub_DG 17; M                                                                                                    |  |  |  |  |
| Test purpos    | e              | Check that:  Continua PAN/Sensor-LAN Property Exit Sensor client components shall implement the Property Exit Sensor enumeration object. |  |  |  |  |
| Applicability  | <u> </u>       | C_MAN_HUB_024 AND (C_MAN_OXP_000)                                                                                                    |  |  |  |  |
| Other PICS     |                |                                                                                                    |  |  |  |  |
| Initial condit | tion           | The simulated PHD supports a Property Exit Sensor object.                                                                                |  |  |  |  |
| Test proced    | ure            | 1. The simulated PHD sends an Association Request to the PHG under test.                                                                 |  |  |  |  |
|                |                | 2. The PHG under test responds with an Association Response, the field of interest is:                                                   |  |  |  |  |
|                |                | a. Result                                                                                                    |  |  |  |  |
|                |                | <ul><li>field- type = INT-U16</li></ul>                                                                                                  |  |  |  |  |
|                |                | <ul><li>field-length = 2 bytes</li></ul>                                                                                                 |  |  |  |  |
|                |                | <ul> <li>field-value = 0x00 0x00 (accepted) or 0x00 0x03 (accepted-unknown-config)</li> </ul>                                            |  |  |  |  |
|                |                | IF the result of the Association Response was "accepted-unknown-config":                                                                 |  |  |  |  |
|                |                | <ol> <li>The simulated PHD sends a configuration event report, supporting a Property Exit<br/>Sensor object.</li> </ol>                  |  |  |  |  |
|                |                | 4. The PHG under test must respond with:                                                                                                 |  |  |  |  |
|                |                | a. APDU Type                                                                                                    |  |  |  |  |
|                |                | <ul><li>field-length = 2 bytes</li></ul>                                                                                                 |  |  |  |  |
|                |                | <ul><li>field-value = 0xE7 0x00 (PrstAdpu)</li></ul>                                                                                     |  |  |  |  |
|                |                | b. Invoke-id                                                                                                    |  |  |  |  |
|                |                | <ul><li>field- type = INT-U16</li></ul>                                                                                                  |  |  |  |  |
|                |                | <ul><li>field-length = 2 bytes</li></ul>                                                                                                 |  |  |  |  |
|                |                | <ul> <li>field-value = it must be the same as the invoke-id of the simulated PHD's<br/>message.</li> </ul>                               |  |  |  |  |
|                |                | c. Obj-Handle:                                                                                                    |  |  |  |  |
|                |                | <ul><li>field- type = HANDLE</li></ul>                                                                                                   |  |  |  |  |
|                |                | <ul><li>field-length = 2 bytes</li></ul>                                                                                                 |  |  |  |  |
|                |                | field-value = 0x00 0x00                                                                                                    |  |  |  |  |
|                |                | d. Event-time:                                                                                                    |  |  |  |  |

|                    |    | - field- type = INT-U32                                                                                                    |
|--------------------|----|----------------------------------------------------------------------------------------------------|
|                    |    | <ul><li>field-length = 4 bytes</li></ul>                                                                                                    |
|                    |    | field-value = 0xXX 0xXX                                                                                                    |
|                    | e. | Event-type:                                                                                                    |
|                    |    | <ul><li>field-length = 2 bytes</li></ul>                                                                                                    |
|                    |    | field-value = MDC_NOTI_CONFIG                                                                                                    |
|                    | f. | The following six bytes indicates:                                                                                                    |
|                    |    | <ul><li>Event-replay-info.length (2 bytes)</li></ul>                                                                                              |
|                    |    | <ul> <li>ConfigReportRsp.config-report-id: it must be the same as the config-report-id of<br/>the simulated PHD's message</li> </ul>              |
|                    |    | ConfigReportRsp.config-result: accepted-config: 0x00 0x00                                                                                         |
| Pass/Fail criteria |    | G under test must respond either to the Association Request with an "accepted" ge or to the Configuration Event Report with an "accepted-config". |
| Notes              |    |                                                                                                    |

| TP ld          |                | TP/PLT/PHG/CLASS/HUBDG/BV-009                                                                                                   |  |  |  |
|----------------|----------------|----------------------------------------------------------------------------------------------------|--|--|--|
| TP label       |                | Ambient Temperature Sensor PHG sub-specialization(profile)                                                                      |  |  |  |
| Coverage       | Spec           | [b-ITU-T H.810 (2015)]                                                                                                    |  |  |  |
|                | Testable items | Hub_DG 19; M                                                                                                    |  |  |  |
| Test purpos    | е              | Check that:                                                                                                    |  |  |  |
|                |                | Continua PAN/Sensor-LAN Ambient Temperature Sensor client components shall implement the Temperature Sensor enumeration object. |  |  |  |
| Applicability  | ,              | C_MAN_HUB_025 AND (C_MAN_OXP_000)                                                                                               |  |  |  |
| Other PICS     |                |                                                                                                    |  |  |  |
| Initial condit | ion            | The simulated PHD supports a Temperature Sensor object.                                                                         |  |  |  |
| Test proced    | ure            | 1. The simulated PHD sends an Association Request to the PHG under test.                                                        |  |  |  |
|                |                | 2. The PHG under test responds with an Association Response, the field of interest is:                                          |  |  |  |
|                |                | a. Result                                                                                                    |  |  |  |
|                |                | <ul><li>field- type = INT-U16</li></ul>                                                                                         |  |  |  |
|                |                | <ul><li>field-length = 2 bytes</li></ul>                                                                                        |  |  |  |
|                |                | <ul> <li>field-value = 0x00 0x00 (accepted) or 0x00 0x03 (accepted-unknown-config)</li> </ul>                                   |  |  |  |
|                |                | IF the result of the Association Response was "accepted-unknown-config":                                                        |  |  |  |
|                |                | <ol> <li>The simulated PHD sends a configuration event report, supporting a Temperature<br/>Sensor object.</li> </ol>           |  |  |  |
|                |                | 4. The PHG under test must respond with:                                                                                        |  |  |  |
|                |                | a. APDU Type                                                                                                    |  |  |  |
|                |                | <ul><li>field-length = 2 bytes</li></ul>                                                                                        |  |  |  |
|                |                | <ul><li>field-value = 0xE7 0x00 (PrstAdpu)</li></ul>                                                                            |  |  |  |
|                |                | b. Invoke-id                                                                                                    |  |  |  |
|                |                | <ul><li>field- type = INT-U16</li></ul>                                                                                         |  |  |  |
|                |                | <ul><li>field-length = 2 bytes</li></ul>                                                                                        |  |  |  |
|                |                | <ul> <li>field-value = it must be the same as the invoke-id of the simulated PHD's<br/>message.</li> </ul>                      |  |  |  |
|                |                | c. Obj-Handle:                                                                                                    |  |  |  |

|                    |    | field- type = HANDLE                                                                                                    |
|--------------------|----|----------------------------------------------------------------------------------------------------|
|                    |    | field-length = 2 bytes                                                                                                    |
|                    |    | - field-value = 0x00 0x00                                                                                                    |
|                    | d. | Event-time:                                                                                                    |
|                    |    | field- type = INT-U32                                                                                                    |
|                    |    | <ul><li>field-length = 4 bytes</li></ul>                                                                                                    |
|                    |    | field-value = 0xXX 0xXX                                                                                                    |
|                    | e. | Event-type:                                                                                                    |
|                    |    | <ul><li>field-length = 2 bytes</li></ul>                                                                                                    |
|                    |    | field-value = MDC_NOTI_CONFIG                                                                                                    |
|                    | f. | The following six bytes indicates:                                                                                                    |
|                    |    | <ul><li>Event-replay-info.length (2 bytes)</li></ul>                                                                                              |
|                    |    | <ul> <li>ConfigReportRsp.config-report-id: it must be the same as the config-report-id of<br/>the simulated PHD's message</li> </ul>              |
|                    |    | <ul> <li>ConfigReportRsp.config-result: accepted-config: 0x00 0x00</li> </ul>                                                                     |
| Pass/Fail criteria |    | G under test must respond either to the Association Request with an "accepted" je or to the Configuration Event Report with an "accepted-config". |
| Notes              |    |                                                                                                    |

| TD             |                | TD /D   T /D   O   A O O // H   DD O /D \/ O A O                                                                |  |  |  |
|----------------|----------------|----------------------------------------------------------------------------------------------------|--|--|--|
| TP ld          |                | TP/PLT/PHG/CLASS/HUBDG/BV-010                                                                                   |  |  |  |
| TP label       |                | Usage Sensor PHG sub-specialization(profile)                                                                    |  |  |  |
| Coverage       | Spec           | [b-ITU-T H.810 (2015)]                                                                                          |  |  |  |
|                | Testable items | Hub_DG 21; M                                                                                                    |  |  |  |
| Test purpos    | е              | Check that:                                                                                                    |  |  |  |
|                |                | Continua PAN/Sensor-LAN Usage Sensor client components shall implement the Usage Sensor enumeration object.     |  |  |  |
| Applicability  | Ī              | C_MAN_HUB_026 AND (C_MAN_OXP_000)                                                                               |  |  |  |
| Other PICS     |                |                                                                                                    |  |  |  |
| Initial condit | ion            | The simulated PHD supports a Usage Sensor object.                                                               |  |  |  |
| Test proced    | ure            | The simulated PHD sends an Association Request to the PHG under test.                                           |  |  |  |
|                |                | 2. The PHG under test responds with an Association Response, the field of interest is:                          |  |  |  |
|                |                | a. Result                                                                                                    |  |  |  |
|                |                | field- type = INT-U16                                                                                           |  |  |  |
|                |                | <ul><li>field-length = 2 bytes</li></ul>                                                                        |  |  |  |
|                |                | <ul> <li>field-value = 0x00 0x00 (accepted) or 0x00 0x03 (accepted-unknown-config)</li> </ul>                   |  |  |  |
|                |                | IF the result of the Association Response was "accepted-unknown-config":                                        |  |  |  |
|                |                | <ol> <li>The simulated PHD sends a configuration event report, supporting a Usage Sensor<br/>object.</li> </ol> |  |  |  |
|                |                | 4. The PHG under test must respond with:                                                                        |  |  |  |
|                |                | a. APDU Type                                                                                                    |  |  |  |
|                |                | <ul><li>field-length = 2 bytes</li></ul>                                                                        |  |  |  |
|                |                | <ul><li>field-value = 0xE7 0x00 (PrstAdpu)</li></ul>                                                            |  |  |  |
|                |                | b. Invoke-id                                                                                                    |  |  |  |
|                |                | <ul><li>field- type = INT-U16</li></ul>                                                                         |  |  |  |

|                    |    | <ul><li>field-length = 2 bytes</li></ul>                                                                                                    |
|--------------------|----|----------------------------------------------------------------------------------------------------|
|                    |    | <ul> <li>field-value = it must be the same as the invoke-id of the simulated PHD's<br/>message.</li> </ul>                                         |
|                    | C. | Obj-Handle:                                                                                                    |
|                    |    | field- type = HANDLE                                                                                                    |
|                    |    | <ul><li>field-length = 2 bytes</li></ul>                                                                                                    |
|                    |    | field-value = 0x00 0x00                                                                                                    |
|                    | d. | Event-time:                                                                                                    |
|                    |    | field- type = INT-U32                                                                                                    |
|                    |    | <ul><li>field-length = 4 bytes</li></ul>                                                                                                    |
|                    |    | field-value = 0xXX 0xXX                                                                                                    |
|                    | e. | Event-type:                                                                                                    |
|                    |    | <ul><li>field-length = 2 bytes</li></ul>                                                                                                    |
|                    |    | field-value = MDC_NOTI_CONFIG                                                                                                    |
|                    | f. | The following six bytes indicates:                                                                                                    |
|                    |    | <ul><li>Event-replay-info.length (2 bytes)</li></ul>                                                                                               |
|                    |    | <ul> <li>ConfigReportRsp.config-report-id: it must be the same as the config-report-id of<br/>the simulated PHD's message</li> </ul>               |
|                    |    | ConfigReportRsp.config-result: accepted-config: 0x00 0x00                                                                                          |
| Pass/Fail criteria |    | IG under test must respond either to the Association Request with an "accepted" ge or to the Configuration Event Report with an "accepted-config". |
| Notes              |    |                                                                                                    |

| TP Id         |                | TP/PLT/PHG/CLASS/HUBDG/BV-011                                                                                  |  |  |  |  |
|---------------|----------------|----------------------------------------------------------------------------------------------------|--|--|--|--|
| TP label      |                | PERS Sensor PHG sub-specialization(profile)                                                                    |  |  |  |  |
| Coverage      | Spec           | [b-ITU-T H.810 (2015)]                                                                                         |  |  |  |  |
|               | Testable items | Hub_DG 23; M                                                                                                   |  |  |  |  |
| Test purpos   | e              | Check that:                                                                                                    |  |  |  |  |
|               |                | Continua PAN/Sensor-LAN PERS Sensor client components shall implement the PERS Sensor enumeration object.      |  |  |  |  |
| Applicability | /              | C_MAN_HUB_027 AND (C_MAN_OXP_000)                                                                              |  |  |  |  |
| Other PICS    |                |                                                                                                    |  |  |  |  |
| Initial condi | tion           | The simulated PHD supports a PERS Sensor object.                                                               |  |  |  |  |
| Test proced   | ure            | The simulated PHD sends an Association Request to the PHG under test.                                          |  |  |  |  |
|               |                | 2. The PHG under test responds with an Association Response, the field of interest is:                         |  |  |  |  |
|               |                | a. Result                                                                                                    |  |  |  |  |
|               |                | <ul><li>field- type = INT-U16</li></ul>                                                                        |  |  |  |  |
|               |                | <ul><li>field-length = 2 bytes</li></ul>                                                                       |  |  |  |  |
|               |                | <ul> <li>field-value = 0x00 0x00 (accepted) or 0x00 0x03 (accepted-unknown-config)</li> </ul>                  |  |  |  |  |
|               |                | IF the result of the Association Response was "accepted-unknown-config":                                       |  |  |  |  |
|               |                | <ol> <li>The simulated PHD sends a configuration event report, supporting a PERS Sensor<br/>object.</li> </ol> |  |  |  |  |
|               |                | 4. The PHG under test must respond with:                                                                       |  |  |  |  |
|               |                | a. APDU Type                                                                                                   |  |  |  |  |

|                    |    | <ul><li>field-length = 2 bytes</li></ul>                                                                                                    |
|--------------------|----|----------------------------------------------------------------------------------------------------|
|                    |    | field-value = 0xE7 0x00 (PrstAdpu)                                                                                                    |
|                    | b. | Invoke-id                                                                                                    |
|                    |    | field- type = INT-U16                                                                                                    |
|                    |    | <ul><li>field-length = 2 bytes</li></ul>                                                                                                    |
|                    |    | <ul> <li>field-value = it must be the same as the invoke-id of the simulated PHD's<br/>message.</li> </ul>                                        |
|                    | c. | Obj-Handle:                                                                                                    |
|                    |    | field- type = HANDLE                                                                                                    |
|                    |    | <ul><li>field-length = 2 bytes</li></ul>                                                                                                    |
|                    |    | field-value = 0x00 0x00                                                                                                    |
|                    | d. | Event-time:                                                                                                    |
|                    |    | field- type = INT-U32                                                                                                    |
|                    |    | <ul><li>field-length = 4 bytes</li></ul>                                                                                                    |
|                    |    | field-value = 0xXX 0xXX                                                                                                    |
|                    | e. | Event-type:                                                                                                    |
|                    |    | <ul><li>field-length = 2 bytes</li></ul>                                                                                                    |
|                    |    | field-value = MDC_NOTI_CONFIG                                                                                                    |
|                    | f. | The following six bytes indicates:                                                                                                    |
|                    |    | <ul><li>Event-replay-info.length (2 bytes)</li></ul>                                                                                              |
|                    |    | <ul> <li>ConfigReportRsp.config-report-id: it must be the same as the config-report-id of<br/>the simulated PHD's message</li> </ul>              |
|                    |    | ConfigReportRsp.config-result: accepted-config: 0x00 0x00                                                                                         |
| Pass/Fail criteria |    | G under test must respond either to the Association Request with an "accepted" ge or to the Configuration Event Report with an "accepted-config". |
| Notes              |    |                                                                                                    |
|                    |    |                                                                                                    |

| TP ld             |                | TP/PLT/PHG/CLASS/HUBDG/BV-012                                                                                      |  |  |  |
|-------------------|----------------|----------------------------------------------------------------------------------------------------|--|--|--|
| TP label          |                | CO Sensor PHG sub-specialization(profile)                                                                          |  |  |  |
| Coverage          | Spec           | [b-ITU-T H.810 (2015)]                                                                                             |  |  |  |
|                   | Testable items | Hub_DG 25; M                                                                                                    |  |  |  |
| Test purpose      |                | Check that:  Continua PAN/Sensor-LAN CO Sensor client components shall implement the CO Sensor enumeration object. |  |  |  |
| Applicabilit      | у              | C_MAN_HUB_028 AND (C_MAN_OXP_000)                                                                                  |  |  |  |
| Other PICS        |                |                                                                                                    |  |  |  |
| Initial condition |                | The simulated PHD supports a CO Sensor object.                                                                     |  |  |  |
| Test proced       | lure           | 1. The simulated PHD sends an Association Request to the PHG under test.                                           |  |  |  |
|                   |                | 2. The PHG under test responds with an Association Response, the field of interest is:                             |  |  |  |
|                   |                | a. Result                                                                                                    |  |  |  |
|                   |                | <ul><li>field- type = INT-U16</li></ul>                                                                            |  |  |  |
|                   |                | <ul><li>field-length = 2 bytes</li></ul>                                                                           |  |  |  |
|                   |                | <ul> <li>field-value = 0x00 0x00 (accepted) or 0x00 0x03 (accepted-unknown-config)</li> </ul>                      |  |  |  |
|                   |                | IF the result of the Association Response was "accepted-unknown-config":                                           |  |  |  |

|                    | 3. T | he simulated PHD sends a configuration event report, supporting a CO Sensor object.                                                                  |
|--------------------|------|----------------------------------------------------------------------------------------------------|
|                    |      | The PHG under test must respond with:                                                                                                    |
|                    | a    | ADDU T                                                                                                    |
|                    |      | <ul><li>field-length = 2 bytes</li></ul>                                                                                                    |
|                    |      | <ul><li>field-value = 0xE7 0x00 (PrstAdpu)</li></ul>                                                                                                 |
|                    | b    |                                                                                                    |
|                    |      | <ul><li>field- type = INT-U16</li></ul>                                                                                                    |
|                    |      | <ul><li>field-length = 2 bytes</li></ul>                                                                                                    |
|                    |      | <ul> <li>field-value = it must be the same as the invoke-id of the simulated PHD's message.</li> </ul>                                               |
|                    | С    | . Obj-Handle:                                                                                                    |
|                    |      | <ul><li>field- type = HANDLE</li></ul>                                                                                                    |
|                    |      | <ul><li>field-length = 2 bytes</li></ul>                                                                                                    |
|                    |      | field-value = 0x00 0x00                                                                                                    |
|                    | d    | . Event-time:                                                                                                    |
|                    |      | <ul><li>field- type = INT-U32</li></ul>                                                                                                    |
|                    |      | <ul><li>field-length = 4 bytes</li></ul>                                                                                                    |
|                    |      | <ul><li>field-value = 0xXX 0xXX</li></ul>                                                                                                    |
|                    | е    | Event-type:                                                                                                    |
|                    |      | <ul><li>field-length = 2 bytes</li></ul>                                                                                                    |
|                    |      | <ul><li>field-value = MDC_NOTI_CONFIG</li></ul>                                                                                                    |
|                    | f.   | The following six bytes indicates:                                                                                                    |
|                    |      | <ul> <li>Event-replay-info.length (2 bytes)</li> </ul>                                                                                               |
|                    |      | <ul> <li>ConfigReportRsp.config-report-id: it must be the same as the config-report-id of<br/>the simulated PHD's message</li> </ul>                 |
|                    |      | ConfigReportRsp.config-result: accepted-config: 0x00 0x00                                                                                            |
| Pass/Fail criteria |      | PHG under test must respond either to the Association Request with an "accepted" age or to the Configuration Event Report with an "accepted-config". |
| Notes              |      |                                                                                                    |

| TP ld             |                | TP/PLT/PHG/CLASS/HUBDG/BV-013                                                                           |  |  |  |
|-------------------|----------------|----------------------------------------------------------------------------------------------------|--|--|--|
| TP label          |                | Gas Sensor PHG sub-specialization(profile)                                                              |  |  |  |
| Coverage          | Spec           | [b-ITU-T H.810 (2015)]                                                                                  |  |  |  |
|                   | Testable items | Hub_DG 27; M                                                                                            |  |  |  |
| Test purpos       | ie             | Check that:                                                                                             |  |  |  |
|                   |                | Continua PAN/Sensor-LAN Gas Sensor client components shall implement the Gas Sensor enumeration object. |  |  |  |
| Applicability     |                | C_MAN_HUB_029 AND (C_MAN_OXP_000)                                                                       |  |  |  |
| Other PICS        |                |                                                                                                    |  |  |  |
| Initial condition |                | The simulated PHD supports a Gas Sensor object.                                                         |  |  |  |
| Test procedure    |                | The simulated PHD sends an Association Request to the PHG under test.                                   |  |  |  |
|                   |                | 2. The PHG under test responds with an Association Response, the field of interest is:                  |  |  |  |
|                   |                | a. Result                                                                                               |  |  |  |
|                   |                | <ul><li>field- type = INT-U16</li></ul>                                                                 |  |  |  |

|                    |      |       | <ul><li>field-length = 2 bytes</li></ul>                                                                                                    |
|--------------------|------|-------|----------------------------------------------------------------------------------------------------|
|                    |      |       | <ul> <li>field-value = 0x00 0x00 (accepted) or 0x00 0x03 (accepted-unknown-config)</li> </ul>                                                    |
|                    | IF t | he re | sult of the Association Response was "accepted-unknown-config".                                                                                  |
|                    | 3.   | The   | simulated PHD sends a configuration event report, supporting a Gas Sensor object.                                                                |
|                    | 4.   | The   | PHG under test must respond with:                                                                                                    |
|                    |      | a.    | APDU Type                                                                                                    |
|                    |      |       | <ul><li>field-length = 2 bytes</li></ul>                                                                                                    |
|                    |      |       | <ul><li>field-value = 0xE7 0x00 (PrstAdpu)</li></ul>                                                                                             |
|                    |      | b.    | Invoke-id                                                                                                    |
|                    |      |       | <ul><li>field- type = INT-U16</li></ul>                                                                                                    |
|                    |      |       | <ul><li>field-length = 2 bytes</li></ul>                                                                                                    |
|                    |      |       | <ul> <li>field-value = it must be the same as the invoke-id of the simulated PHD's<br/>message.</li> </ul>                                       |
|                    |      | c.    | Obj-Handle:                                                                                                    |
|                    |      |       | <ul><li>field- type = HANDLE</li></ul>                                                                                                    |
|                    |      |       | <ul><li>field-length = 2 bytes</li></ul>                                                                                                    |
|                    |      |       | field-value = 0x00 0x00                                                                                                    |
|                    |      | d.    | Event-time:                                                                                                    |
|                    |      |       | <ul><li>field- type = INT-U32</li></ul>                                                                                                    |
|                    |      |       | <ul><li>field-length = 4 bytes</li></ul>                                                                                                    |
|                    |      |       | – field-value = 0xXX 0xXX                                                                                                    |
|                    |      | e.    | Event-type:                                                                                                    |
|                    |      |       | <ul><li>field-length = 2 bytes</li></ul>                                                                                                    |
|                    |      |       | – field-value = MDC_NOTI_CONFIG                                                                                                    |
|                    |      | f.    | The following six bytes indicates:                                                                                                    |
|                    |      |       | <ul><li>Event-replay-info.length (2 bytes)</li></ul>                                                                                             |
|                    |      |       | <ul> <li>ConfigReportRsp.config-report-id: it must be the same as the config-report-id of<br/>the simulated PHD's message</li> </ul>             |
|                    |      |       | ConfigReportRsp.config-result: accepted-config: 0x00 0x00                                                                                        |
| Pass/Fail criteria |      |       | G under test must respond either to the Association Request with an "accepted" e or to the Configuration Event Report with an "accepted-config". |
| Notes              |      |       |                                                                                                    |

## A.7 Subgroup 2.1.6 – ZigBee design guidelines (ZDG)

| TP ld         |                | TP/LAN/PHG/TR/ZDG/BV-000                                                                                                    |  |  |
|---------------|----------------|----------------------------------------------------------------------------------------------------|--|--|
| TP label      |                | ZigBee QoS best.medium                                                                                                    |  |  |
| Coverage Spec |                | [b-ITU-T H.810 (2015)]                                                                                                    |  |  |
|               | Testable items | ZQoS 1; M                                                                                                    |  |  |
| Test purpose  |                | Check that:  Continua Sensor-LAN client components that implement the Continua best.medium QoS bin shall utilize ZigBee APS acknowledgements |  |  |
| Applicability |                | C_MAN_OXP_000 AND C_MAN_OXP_063                                                                                                    |  |  |

| Other PICS         |                                                                         |  |  |
|--------------------|-------------------------------------------------------------------------|--|--|
| Initial condition  | The simulated PHD and the PHG under test are in the Unassociated state. |  |  |
| Test procedure     | The simulated PHD sends an AARQ message.                                |  |  |
|                    | 2. Check that PHG utilizes APS-ack when it receives the AARQ message    |  |  |
| Pass/Fail criteria | Client shall use APS-ack when it receives an AARQ message.              |  |  |
| Notes              |                                                                         |  |  |

## A.8 Subgroup 2.1.8 – NFC design guidelines (NDG)

| TP Id             |                                                                                                    | TP/TAN/PHG/TR/NDG/BV-000                                                                                                    |  |  |  |
|-------------------|----------------------------------------------------------------------------------------------------|----------------------------------------------------------------------------------------------------|--|--|--|
| TP label          |                                                                                                    | NFC_QoS                                                                                                    |  |  |  |
| Coverage          | Spec                                                                                                    | [b-ITU-T H.810 (2015)]                                                                                                    |  |  |  |
|                   | Testable items                                                                                                    | NFCQoS 1;M NFCQoS 2;M                                                                                                    |  |  |  |
| Test purpos       | е                                                                                                    | Check that:                                                                                                    |  |  |  |
|                   |                                                                                                    | NFC PHDC transport does exchange all data on best.medium QoS bin                                                                                                    |  |  |  |
| Applicability     |                                                                                                    | C_MAN_OXP_082 AND (C_MAN_OXP_000)                                                                                                    |  |  |  |
| Other PICS        |                                                                                                    | C_MAN_OXP_001, C_MAN_OXP_006, C_MAN_OXP_085                                                                                                    |  |  |  |
| Initial condition |                                                                                                    | The PHG under test is in the Disconnected state.                                                                                                    |  |  |  |
| Test procedure    |                                                                                                    | <b>NOTE</b> – This test case must be executed manually. NFC sniffer is needed to perform the verification required in this test case.                                               |  |  |  |
|                   |                                                                                                    | Enable the NFC transport of the simulated PHD.                                                                                                    |  |  |  |
|                   |                                                                                                    | Follow the steps listed in the product documentation to ask the PHG to initiate communication with service components.                                                              |  |  |  |
|                   |                                                                                                    | <ol> <li>Once the simulated PHD has been discovered, the simulated PHD issues an<br/>"Association Request" to the PHG under test.</li> </ol>                                        |  |  |  |
|                   |                                                                                                    | 4. The PHG under test issues an "Association response" on the best.medium QoS bin.                                                                                                  |  |  |  |
|                   |                                                                                                    | 5. IF C_MAN_OXP_085 THEN:                                                                                                    |  |  |  |
|                   |                                                                                                    | <ul> <li>a. PHG under test sends a roiv-cmip-get command with handle set to 0 (to request for<br/>MDS object) and attribute-id-list set to 0 to indicate all attributes.</li> </ul> |  |  |  |
|                   |                                                                                                    | <ul> <li>Simulated PHD issues a rors-cmip-get service message in which the attribute-list<br/>contains a list of all implemented attributes of the MDS object</li> </ul>            |  |  |  |
|                   |                                                                                                    | 6. The PHG under test sends a Set Time message on the best.medium QoS bin.                                                                                                    |  |  |  |
|                   |                                                                                                    | 7. The simulated PHD issues a Set Time response.                                                                                                    |  |  |  |
|                   |                                                                                                    | 8. The simulated PHD issues a confirmed event report.                                                                                                    |  |  |  |
|                   |                                                                                                    | 9. The PHG under test sends a confirmation on the on the best.medium QoS bin.                                                                                                    |  |  |  |
|                   |                                                                                                    | 10. The simulated PHD issues an "Association Release Request".                                                                                                    |  |  |  |
|                   |                                                                                                    | 11. The PHG under test sends an "Association Release Response" on the best.medium QoS bin.                                                                                          |  |  |  |
| Pass/Fail cri     | Pass/Fail criteria  The PHG under test issues all responses on the best.medium QoS bin as defined by steps above. |                                                                                                    |  |  |  |
|                   |                                                                                                    | In step 6, if the PHG under test does not perform the Set-Time automatically a pop-up will appear asking for the operator to force the PHG to issue a Set-Time.                     |  |  |  |

| TP Id    | TP/TAN/PHG/TR/NDG/BV-001                     |  |
|----------|----------------------------------------------|--|
| TP label | Notification when data exchange is completed |  |

| Coverage          | Spec           | [b-ITU-T H.810 (2015)]                                                                                                    |  |  |
|-------------------|----------------|----------------------------------------------------------------------------------------------------|--|--|
|                   | Testable items | NFCUser 2; O                                                                                                    |  |  |
| Test purpos       | e              | Check that:                                                                                                    |  |  |
|                   |                | Continua TAN client component with appropriate UI capabilities should notify the user when data exchange is completed                                                                                                    |  |  |
| Applicability     |                | C_MAN_OXP_082 AND (C_MAN_OXP_000)                                                                                                    |  |  |
| Other PICS        |                | C_MAN_OXP_083, C_MAN_OXP_084, C_MAN_OXP_085                                                                                                    |  |  |
| Initial condition |                | The PHG under test is in the Disconnected state.                                                                                                    |  |  |
| Test proced       | ure            | 1. The simulated PHD sends an Association Request to the PHG.                                                                                                    |  |  |
| -                 |                | 2. Association Response                                                                                                    |  |  |
|                   |                | <ul> <li>a. IF the PHG under test responds with an Association Response (accepted-unknown-config) THEN the simulated PHD sends a configuration event report.</li> <li>The PHG under test accepts that configuration and moves to Operating state.</li> </ul> |  |  |
|                   |                | <ol> <li>IF C_MAN_OXP_083 OR C_MAN_OXP_084 THEN it moves to<br/>Operating state.</li> </ol>                                                                                                    |  |  |
|                   |                | ii. IF C_MAN_OXP_085 THEN                                                                                                    |  |  |
|                   |                | <ol> <li>PHG under test sends a roiv-cmip-get command with handle set to<br/>0 (to request for MDS object) and attribute-id-list set to 0 to indicate<br/>all attributes.</li> </ol>                                                                         |  |  |
|                   |                | <ol> <li>Simulated PHD issues a rors-cmip-get service message in which<br/>the attribute-list contains a list of all implemented attributes of the<br/>MDS object.</li> </ol>                                                                                |  |  |
|                   |                | <ol><li>The PHG moves to Operating state.</li></ol>                                                                                                    |  |  |
|                   |                | <ul> <li>IF the PHG under test responds with an Association Response (accepted) THEN<br/>the PHG moves to Operating state.</li> </ul>                                                                                                    |  |  |
|                   |                | <ol> <li>IF C_MAN_OXP_083 OR C_MAN_OXP_084 THEN the PHG moves to<br/>Operating state.</li> </ol>                                                                                                    |  |  |
|                   |                | ii. IF C_MAN_OXP_085 THEN                                                                                                    |  |  |
|                   |                | <ol> <li>PHG under test sends a roiv-cmip-get command with handle set to<br/>0 (to request for MDS object) and attribute-id-list set to 0 to indicate<br/>all attributes.</li> </ol>                                                                         |  |  |
|                   |                | <ol> <li>Simulated PHD issues a rors-cmip-get service message in which<br/>the attribute-list contains a list of all implemented attributes of the<br/>MDS object.</li> </ol>                                                                                |  |  |
|                   |                | <ol><li>The PHG moves to Operating state.</li></ol>                                                                                                    |  |  |
|                   |                | 3. The simulated PHD sends a confirmed fixed event report with one measurement.                                                                                                    |  |  |
|                   |                | 4. The PHG under test confirms the event report.                                                                                                    |  |  |
|                   |                | <ol><li>The simulated PHD sends a Release Request to the PHD under test with reason = normal(0).</li></ol>                                                                                                    |  |  |
|                   |                | 6. The PHG under test responds with a Release Response.                                                                                                    |  |  |
|                   |                | 7. The PHG under test notifies the user that the data Exchange is completed.                                                                                                    |  |  |
| Pass/Fail cr      | iteria         | <ul> <li>In step 7, the PHG under test should notify the user when data exchange is<br/>completed.</li> </ul>                                                                                                    |  |  |

## Bibliography

| [b-ITU-T H.810 (2013)] | Recommendation ITU-T H.810 (2013), <i>Interoperability design</i> guidelines for personal health systems.                                                                         |
|------------------------|----------------------------------------------------------------------------------------------------|
| [b-ITU-T H.810 (2015)] | Recommendation ITU-T H.810 (2015), <i>Interoperability design</i> guidelines for personal health systems.                                                                         |
| [b-ITU-T H.810 (2016)] | Recommendation ITU-T H.810 (2016), <i>Interoperability design</i> guidelines for personal health systems.                                                                         |
| [b-ITU-T X.290]        | Recommendation ITU-T X.290 (1995), OSI conformance testing methodology and framework for protocol Recommendations for ITU-T applications – General concepts.                      |
| [b-ITU-T X.296]        | Recommendation ITU-T X.296 (1995), OSI conformance testing methodology and framework for protocol Recommendations for ITU-T applications – Implementation conformance statements. |
| [b-CDG 1.0]            | Continua Health Alliance, Continua Design Guidelines v1.0 (2008), <i>Continua Design Guidelines</i> .                                                                             |
| [b-CDG 2010]           | Continua Health Alliance, Continua Design Guidelines v1.5 (2010), <i>Continua Design Guidelines</i> .                                                                             |
| [b-CDG 2011]           | Continua Health Alliance, Continua Design Guidelines (2011), "Adrenaline", <i>Continua Design Guidelines</i> .                                                                    |
| [b-CDG 2012]           | Continua Health Alliance, Continua Design Guidelines (2012), "Catalyst", <i>Continua Design Guidelines</i> .                                                                      |
| [b-CDG 2013]           | Continua Health Alliance, Continua Design Guidelines (2013), "Endorphin", <i>Continua Design Guidelines</i> .                                                                     |
| [b-CDG 2015]           | Continua Health Alliance, Continua Design Guidelines (2015), "Genome", <i>Continua Design Guidelines</i> .                                                                        |
| [b-CDG 2016]           | Personal Connected Health Alliance, Continua Design Guidelines (2016), "Iris", <i>Continua Design Guidelines</i> .                                                                |
| [b-ETSI 300 406]       | ETSI ETS 300 406 (1995), Methods for Testing and Specifications (MTS); Protocol and profile conformance testing specifications; Standardization methodology.                      |
| [b-ETSI SR 001 262]    | ETSI SR 001 262 v1.8.1 (2003-12), ETSI drafting rules.<br>https://docbox.etsi.org/MTS/MTS/10-PromotionalMaterial/MBS-20111118/Referenced%20Documents/Drafting%20Rules.pdf         |
| [b-PHD PICS & PIXIT]   | PHD PICS and PIXIT Test Tool v7.0.0.0 – Excel sheet v1.12.<br>https://handle.itu.int/11.1002/2000/12067                                                                           |
| [b-PHG PICS & PIXIT]   | PHG PICS and PIXIT Test Tool v7.0.0.0 – Excel sheet v1.10.<br>https://handle.itu.int/11.1002/2000/12067                                                                           |
| [b-TI]                 | Testable items. Test Tool v7.0.0.0 – Excel sheet v1.9.<br>https://handle.itu.int/11.1002/2000/12067                                                                               |

## SERIES OF ITU-T RECOMMENDATIONS

| Series A | Organization of the work of ITU-T                                                                                                    |
|----------|----------------------------------------------------------------------------------------------------|
| Series D | Tariff and accounting principles and international telecommunication/ICT economic and policy issues                                                       |
| Series E | Overall network operation, telephone service, service operation and human factors                                                                         |
| Series F | Non-telephone telecommunication services                                                                                                    |
| Series G | Transmission systems and media, digital systems and networks                                                                                              |
| Series H | Audiovisual and multimedia systems                                                                                                    |
| Series I | Integrated services digital network                                                                                                    |
| Series J | Cable networks and transmission of television, sound programme and other multimedia signals                                                               |
| Series K | Protection against interference                                                                                                    |
| Series L | Environment and ICTs, climate change, e-waste, energy efficiency; construction, installation and protection of cables and other elements of outside plant |
| Series M | Telecommunication management, including TMN and network maintenance                                                                                       |
| Series N | Maintenance: international sound programme and television transmission circuits                                                                           |
| Series O | Specifications of measuring equipment                                                                                                    |
| Series P | Telephone transmission quality, telephone installations, local line networks                                                                              |
| Series Q | Switching and signalling, and associated measurements and tests                                                                                           |
| Series R | Telegraph transmission                                                                                                    |
| Series S | Telegraph services terminal equipment                                                                                                    |
| Series T | Terminals for telematic services                                                                                                    |
| Series U | Telegraph switching                                                                                                    |
| Series V | Data communication over the telephone network                                                                                                    |
| Series X | Data networks, open system communications and security                                                                                                    |
| Series Y | Global information infrastructure, Internet protocol aspects, next-generation networks, Internet of Things and smart cities                               |
| Series Z | Languages and general software aspects for telecommunication systems                                                                                      |
|          |                                                                                                    |